*Corso di Laurea in Ingegneria Gestionale Sapienza - Università di Roma*

# *Corso di Basi di Dati A.A. 2019/2020*

## 9 - Progettazione Logica

Tiziana Catarci

Ultimo aggiornamento : 06/12/2019

## Progetto di una base di dati - lo scenario

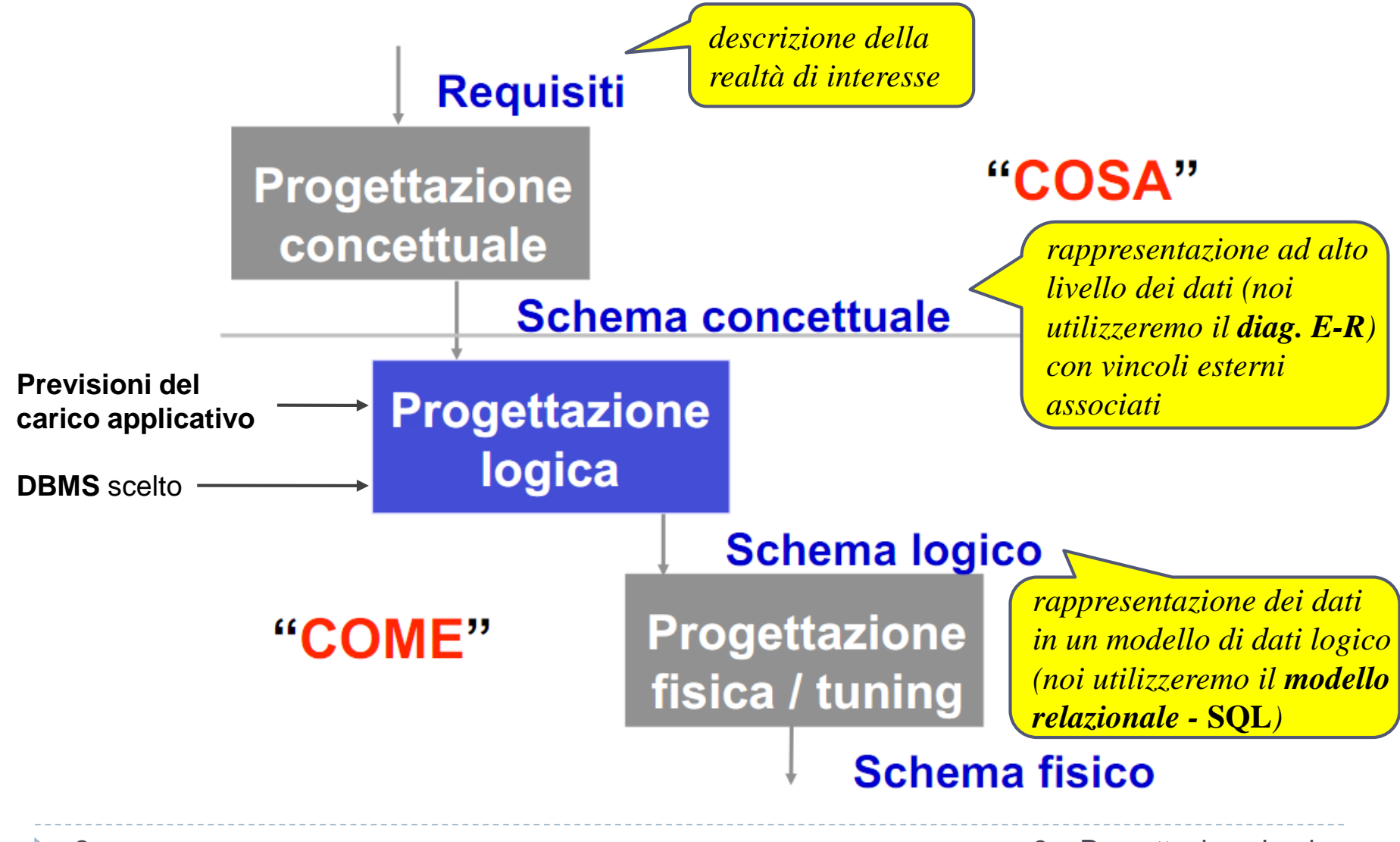

## Obiettivo della progettazione logica

- L'obiettivo della progettazione logica è quello di costruire uno **schema logico** in grado di descrivere, in maniera corretta ed efficiente, tutte le informazioni contenute nello schema Entità-Relazione prodotto nella fase di progettazione concettuale.
- **Non si tratta di una semplice traduzione**.
- Alcuni aspetti dello schema ER **possono non essere direttamente rappresentabili nel modello relazionale**. È quindi opportuno **ristrutturare lo schema ER** in modo da renderlo traducibile in modo diretto.
- La progettazione logica costituisce la base per l'effettiva realizzazione dell'applicazione e deve tener conto, per quanto possibile, anche delle sue **prestazioni**.
	- La ristrutturazione dello schema concettuale deve essere attuata con l'ottica di rendere più efficiente l'esecuzione delle operazioni previste.

## Dallo schema concettuale al logico

#### **Input:**

- Schema concettuale *(prodotto dalla progettazione concettuale).*
- DBMS scelto *(per sapere quale modello logico di dati adottare).*
- Previsioni del carico applicativo *(per ottimizzare la base di dati rispetto ad esso)*, in termini di dimensioni dei dati e caratteristiche delle operazioni*.*

#### **Output:**

- Schema logico *(rappresentazione dei dati in un modello di dati logico, eventualmente con vincoli complessi)*.
- Vincoli di integrità.
- Documentazione di supporto.

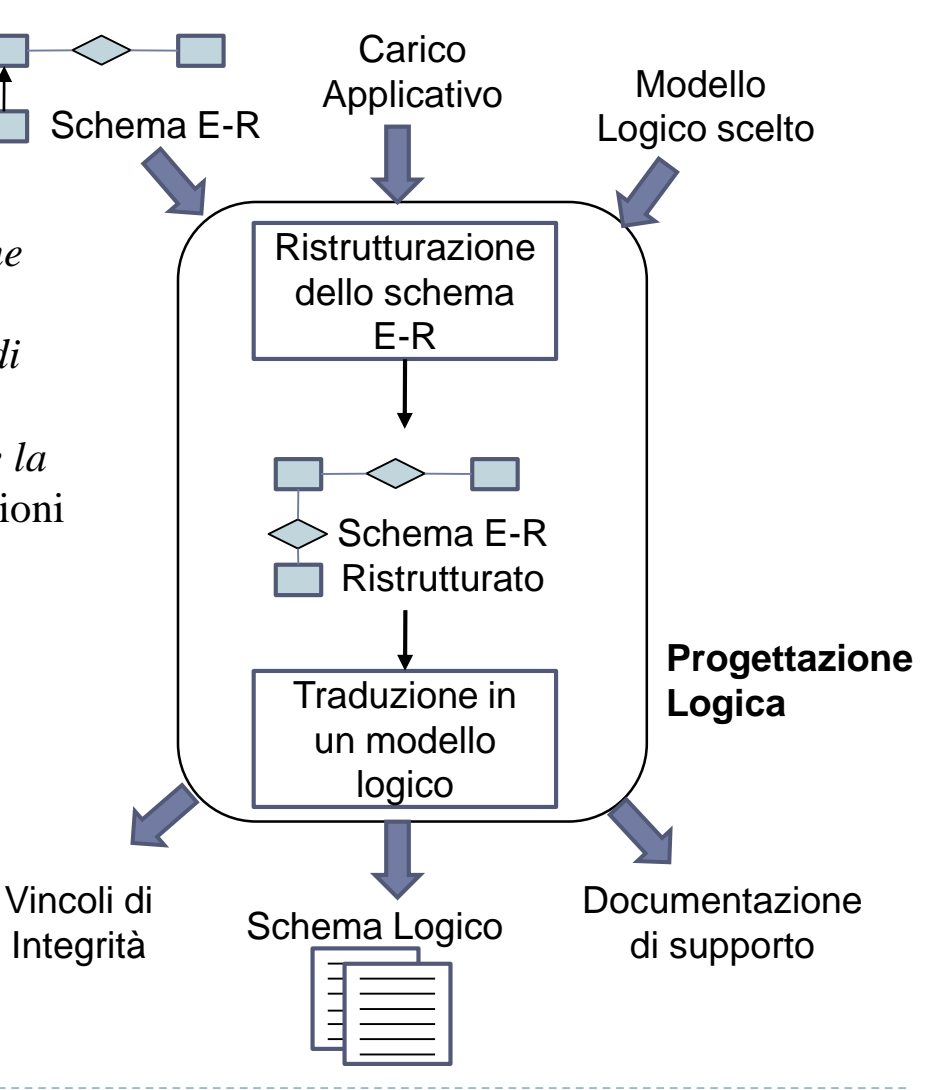

## Dallo schema concettuale al logico

- La progettazione logica si può dividere in due fasi principali :
	- **1) Ristrutturazione dello schema ER:**
		- eliminazione dei costrutti non direttamente traducibili nel modello relazionale.
		- scelta degli identificatori principali delle entità.
		- considerazione di aspetti relativi all'efficienza.
		- **Osservazione :** uno schema ER ristrutturato **non è più propriamente uno schema concettuale**, in quanto costituisce una rappresentazione dei dati che tiene conto degli aspetti realizzativi.
	- **2) Traduzione diretta dello schema ER ristrutturato nel modello relazionale:**
		- la traduzione è **diretta, nel senso che non richiede (quasi)** scelte da parte del progettista.
		- lo schema relazionale prodotto **non contiene ridondanze**, se non quelle volute.
		- la traduzione diretta tiene conto delle scelte fatte in fase di progettazione concettuale.

## **1. Ristrutturazione dello schema E-R**

- **Fase 1:** analisi delle ridondanze
- **Fase 2:** eliminazione di attributi multivalore
- **Fase 3:** eliminazione di ISA tra entità
- **Fase 4:** eliminazione di generalizzazioni tra entità
- **Fase 5:** eliminazione di ISA fra relazioni
- **Fase 6:** scelta degli identificatori principali
- **Fase 7:** specifica degli ulteriori vincoli esterni
- **Fase 8:** riformulazione di operazioni e carico applicativo

### Fase 1: analisi delle ridondanze

- Una **ridondanza** in uno schema ER è un' informazione significativa ma derivabile da altre.
- In questa fase si decide se eliminare le ridondanze eventualmente presenti o mantenerle. In alcuni casi potrebbe essere necessario introdurne delle nuove.
- La valutazione viene effettuata in funzione del **carico applicativo previsto** (aggiornamenti, interrogazioni, occupazione di spazio).
	- **Vantaggi nel mantenere una ridondanza:**
		- potenziale maggiore efficienza nella esecuzione delle interrogazioni.
	- **Svantaggi nel mantenere una ridondanza:**
		- gestione dei vincoli aggiuntivi.
		- appesantimento degli aggiornamenti.
		- maggiore occupazione di spazio.

## Rappresentazione del carico applicativo

#### Tabella dei volumi

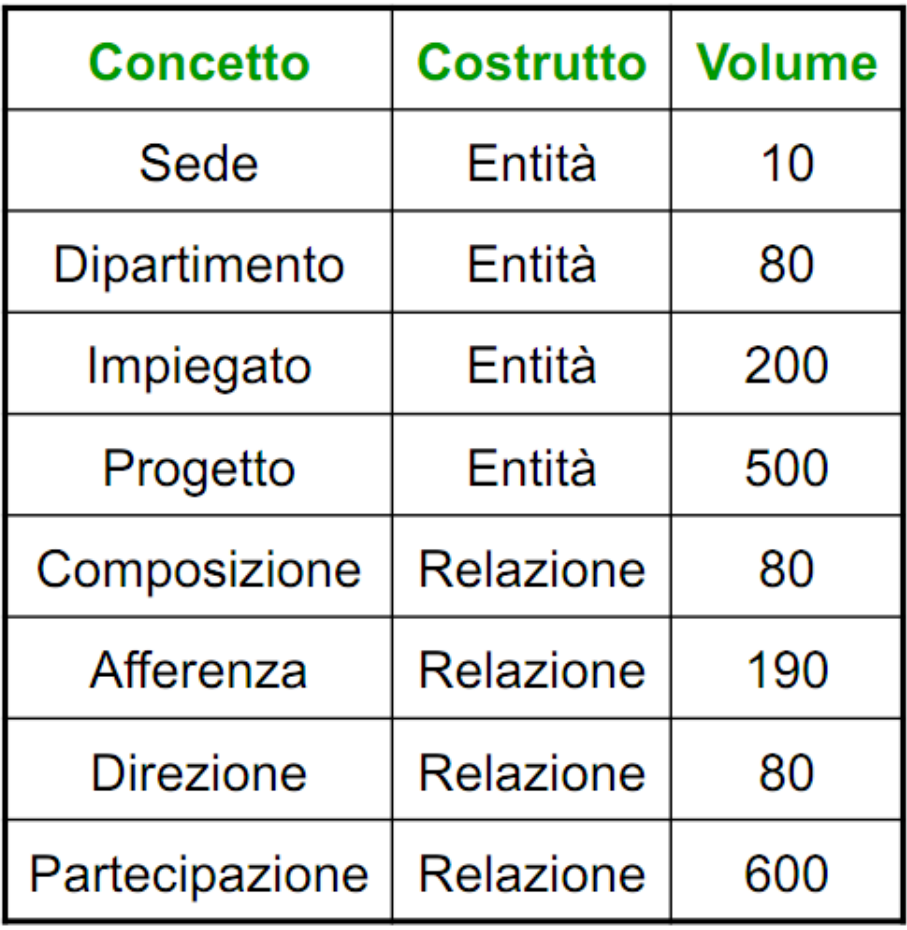

*Nella tabella dei volumi vengono riportati tutti i concetti dello schema (entità e relazioni) con il numero di istanze previste a regime.*

### Tabella delle operazioni

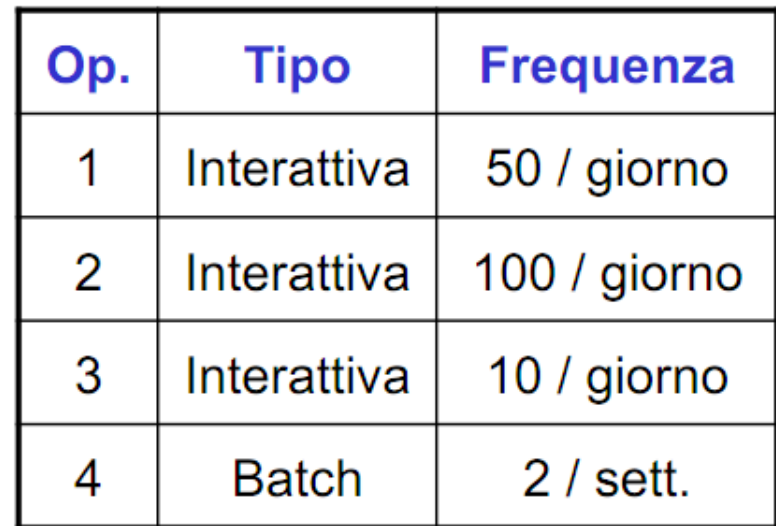

*Nella tabella delle operazioni vengono riportate, per ogni operazione, la frequenza prevista e la tipologia.*

## Tabella dei volumi

- Si noti che i valori relativi al numero di istanze di entità e relazioni nella tabella dei volumi sono influenzati:
	- dalle cardinalità nello schema.
	- dal numero medio di volte che le istanze delle entità partecipano alle relazioni.

### *Esempio :*

- vol(Composizione) = vol(Dipartimento)
- vol(Direzione) = vol(Dipartimento)
- $vol(Afferenza) \leq vol(Impiegato)$
- se ogni impiegato partecipa in media a 3 progetti (si capisce dalla tabella dei Volumi a pagina precedente):

vol(Partecipazione)  $\approx$  3  $\times$  vol(Impiegato)

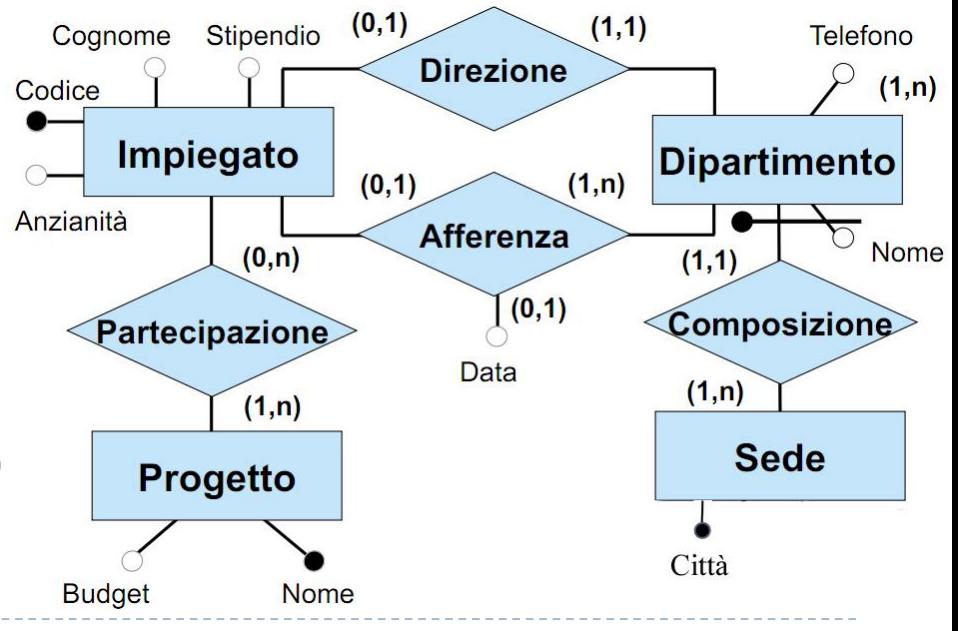

9 9 – Progettazione Logica

## Valutazione di costo

- Per valutare il costo di un'operazione, si costruisce una tabella degli accessi basata su uno schema di navigazione associato all'operazione.
- *Esempio : trova tutti i dati di un impiegato, del dipartimento nel quale lavora e dei progetti ai quali partecipa.*

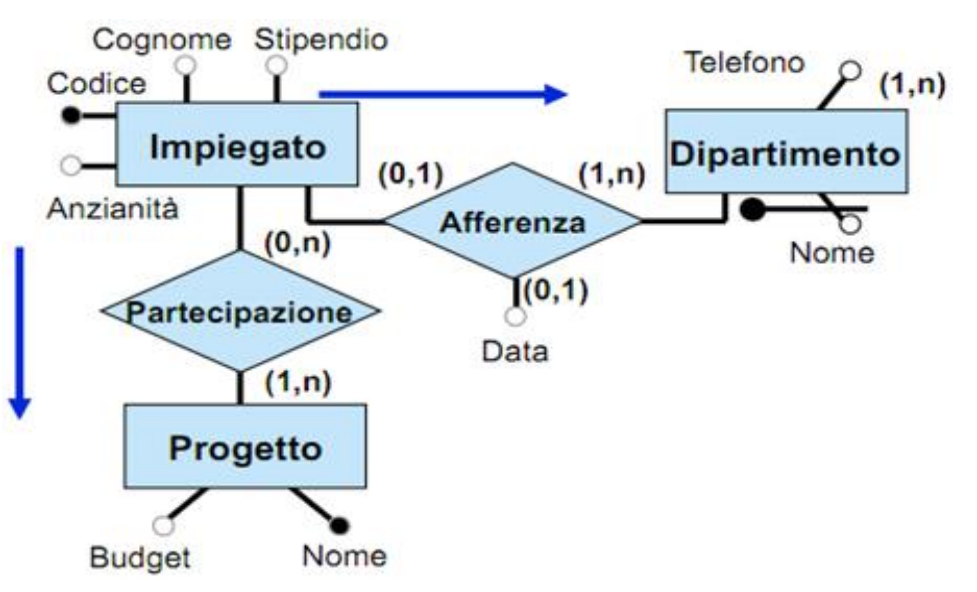

 $\overline{a}$  Disponendo di queste informazioni è possibile fare una stima del costo di un'operazione sulla base di dati contando il numero di accessi alle istanze di entità e associazioni necessario per eseguire l'operazione .

- per ogni operazione si possono descrivere graficamente i dati coinvolti con un frammento di schema E-R interessato dall'operazione, sul quale viene disegnato il "cammino logico" da percorrere per accedere alle informazioni di interesse.
- ad esempio, per ottenere le informazioni di interesse su un impiegato si parte dall' entità **Impiegato** per accedere, attraverso la ER-relazione **Afferenza**, al suo dipartimento, e attraverso la ERrelazione **Partecipazione**, ai progetti ai quali partecipa. 9 – Progettazione Logica

## Valutazione di costo

 *Esempio : trova tutti i dati di un impiegato, del dipartimento nel quale lavora e dei progetti ai quali partecipa.* 

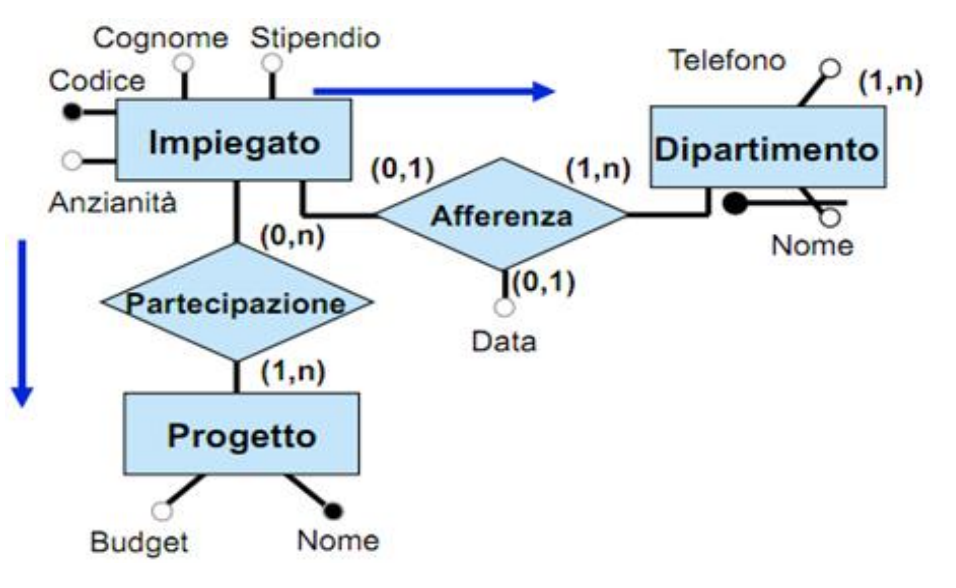

#### Tabella degli accessi dell'operazione 2

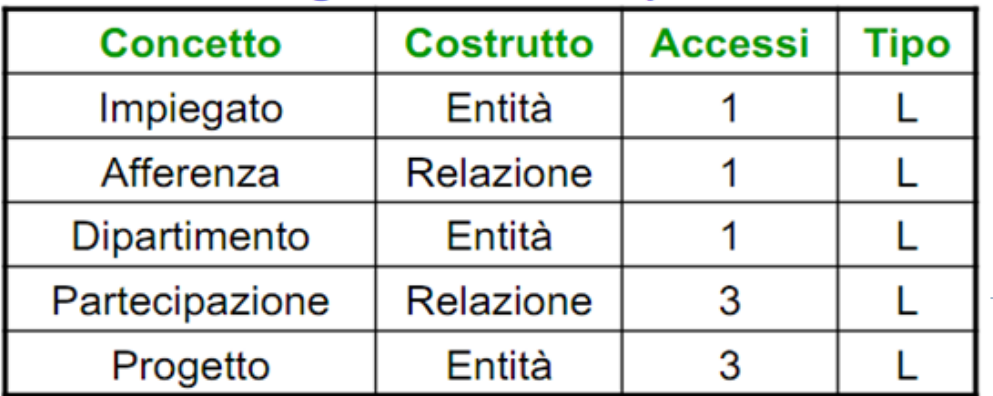

- per eseguire l'operazione, bisogna prima accedere ad un'istanza dell'entità **Impiegato** per accedere poi ad un'istanza della ER-relazione **Afferenza**  (infatti ogni impiegato asserisce al più ad un dipartimento) e, attraverso questa, ad un'istanza dell'entità **Dipartimento**.
- per conoscere i dati dei progetti a cui un impiegato partecipa, si deve accedere a 3 istanze dell'associazione **Partecipazione**  (abbiamo detto che in media un impiegato lavora su 3 progetti) e, attraverso queste, a 3 istanze dell'entità **Progetto**.
	- Tutto questo può essere riassunto in una tavola degli accessi (**L** : accesso in letturazione Logica in scrittura – **più costoso**).

## Valutazione dei costi e traduzione

- La traduzione dello schema concettuale in uno schema relazionale è guidata dall'obiettivo di **ottimizzare le prestazioni**.
- La valutazione delle prestazioni può essere effettuata adottando il modello di costo appena visto.
- Alcune scelte del processo di traduzione sono di fatto fisse e dettate dalla struttura dello schema ER (e quindi dalle scelte effettuate in fase di progettazione concettuale). In determinati casi invece il progettista deve effettuare delle scelte volte a ottimizzare le prestazioni.

### Esempio di valutazione dei costi

13

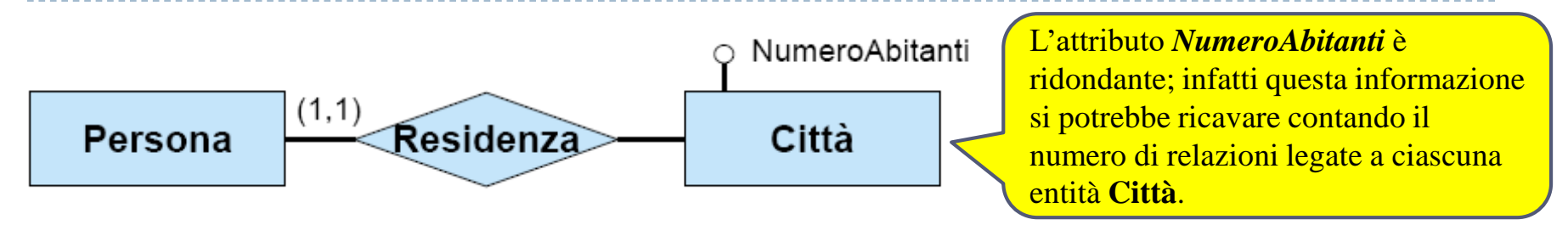

*Supponiamo che si prevedano le seguenti operazioni e si abbia a disposizione la seguente tabella dei volumi:* 

**Operazione 1:** memorizza una nuova persona con la relativa città di residenza (500 volte al giorno)

**Operazione 2:** stampa tutti i dati di una singola città, incluso il numero di abitanti (2 volte al giorno) Tabella dei volumi

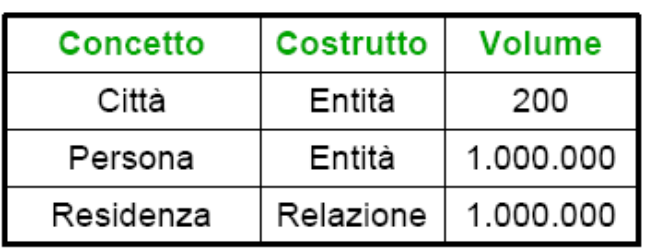

*Conviene mantenere la ridondanza?* **(contando doppi gli accessi in scrittura, dato che hanno costo maggiore). La decisione di mantenere/eliminare la ridondanza va presa confrontando il costo di esecuzione delle operazioni che coinvolgono il dato ridondante e la relativa occupazione di memoria nei casi di presenza/assenza di ridondanza.**

### Valutazione dei costi in assenza di ridondanza

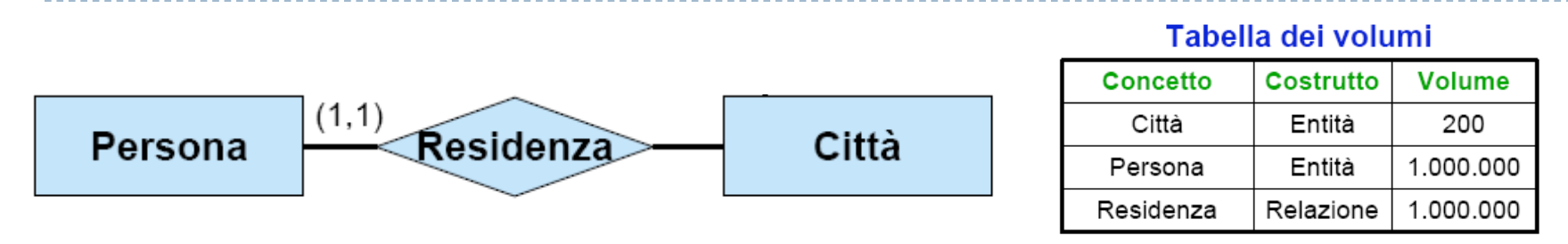

**Operazione 1:** memorizza una nuova persona con la relativa città di residenza (500 volte al giorno) **Operazione 2:** stampa tutti i dati di una singola città, incluso il numero di abitanti (2 volte al giorno)

Tabella degli accessi operazione 1

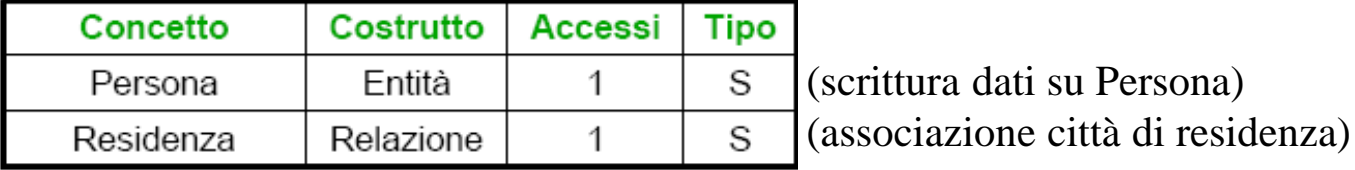

#### Tabella degli accessi operazione 2

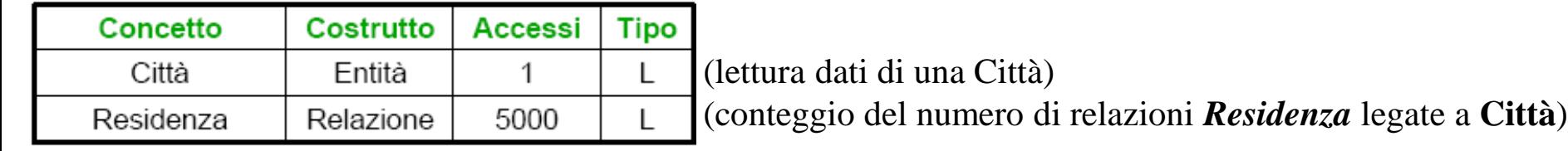

#### **Costi:**

– **operazione 1:** 1000 accessi in scrittura al giorno – **COSTO = 2000** (contiamo doppi gli accessi in scrittura )

– **operazione 2:** 10002 accessi in lettura al giorno – **COSTO = 10000 totale di** *12000* **accessi al giorno** 9-Progettazione Logica

### Valutazione dei costi in presenza di ridondanza

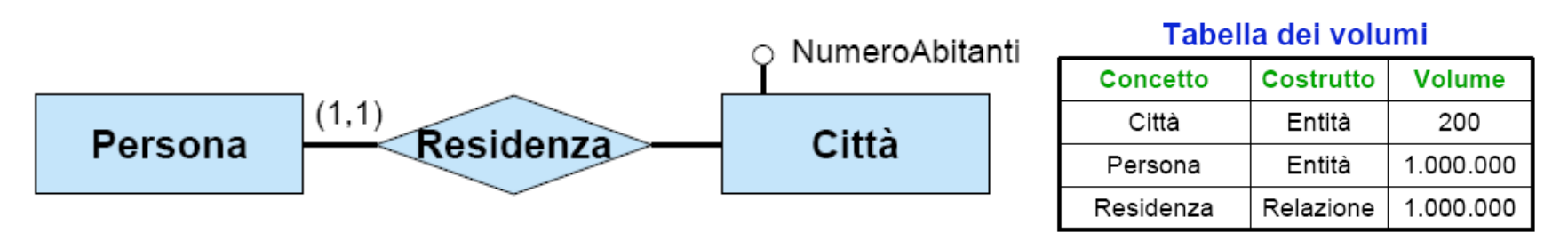

**Operazione 1:** memorizza una nuova persona con la relativa città di residenza (500 volte al giorno) **Operazione 2:** stampa tutti i dati di una città, incluso il numero di abitanti (2 volte al giorno)

#### Tabella degli accessi operazione 1

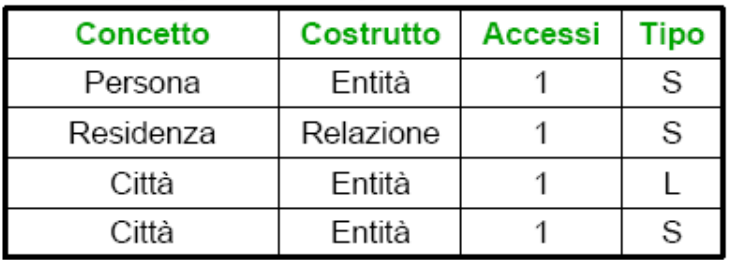

(scrittura dati su Persona) (associazione città di residenza) (lettura numero abitanti) (scrittura nuovo numero abitanti)

#### Tabella degli accessi operazione 2

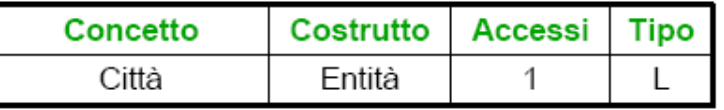

(lettura dati di una Città, incluso il numero di abitanti)

#### **Costi:**

- **operazione 1:** 1500 accessi in scrittura e 500 in lettura al giorno
- **operazione 2:** 2 accessi in lettura al giorno

Se contiamo doppi gli accessi in scrittura (hanno costo maggiore) :

**totale di 3502 accessi al giorno**

**CONCLUSIONE : in questo esempio**  mantema eta da redondanza

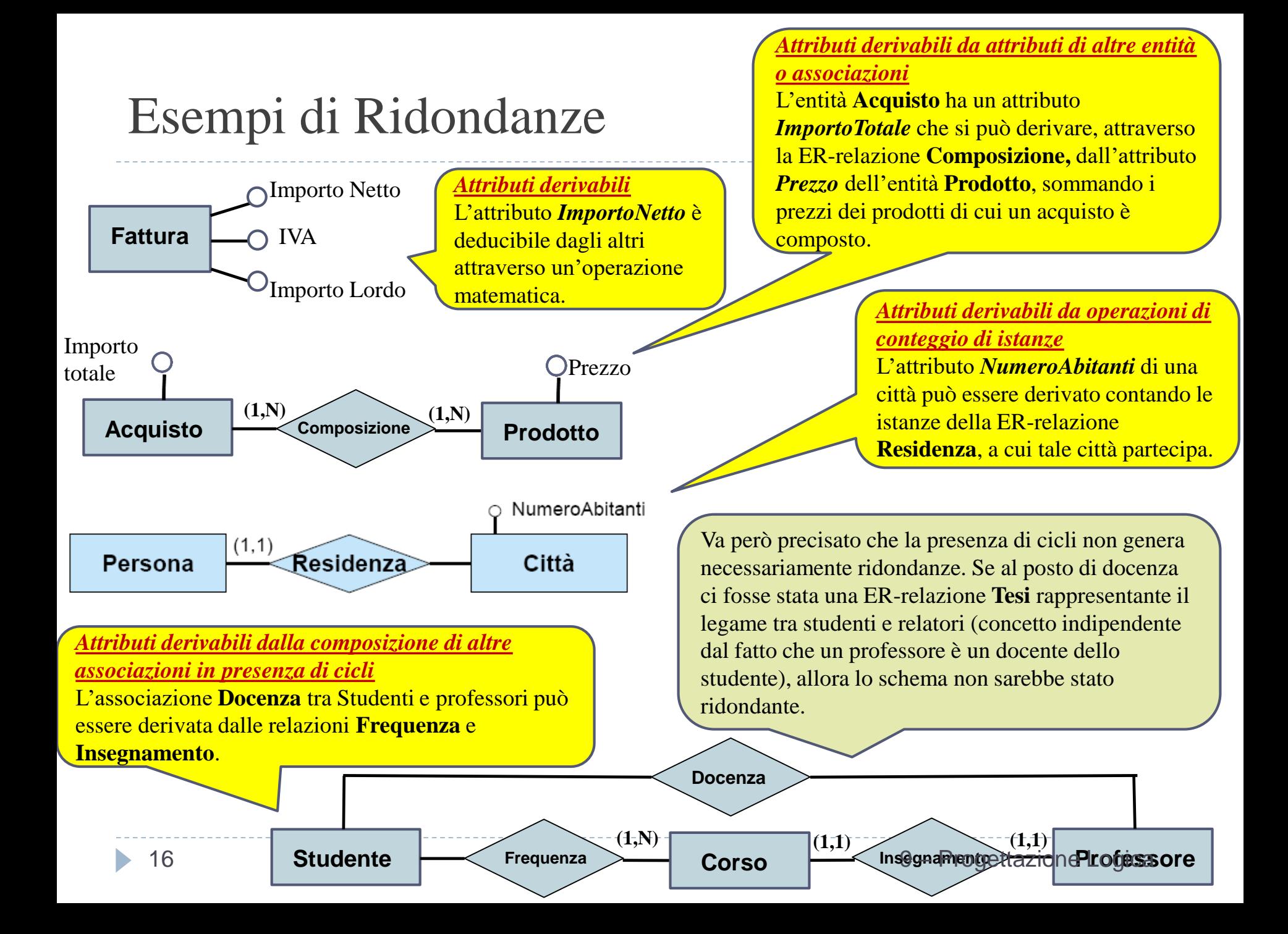

### Fase 2: eliminazione di attributi multivalore su entità

- Un'attributo multivalore non può essere tradotto direttamente nel modello relazionale senza introdurre delle ridondanze nelle relazioni ottenute.
- **Dobbiamo quindi eliminare tutti gli attributi multivalore**.
	- L'eliminazione di un attributo multivalore di un'entità si effettua trasformando l'attributo in una ER-relazione binaria, ed introducendo un'opportuna entità per il dominio.

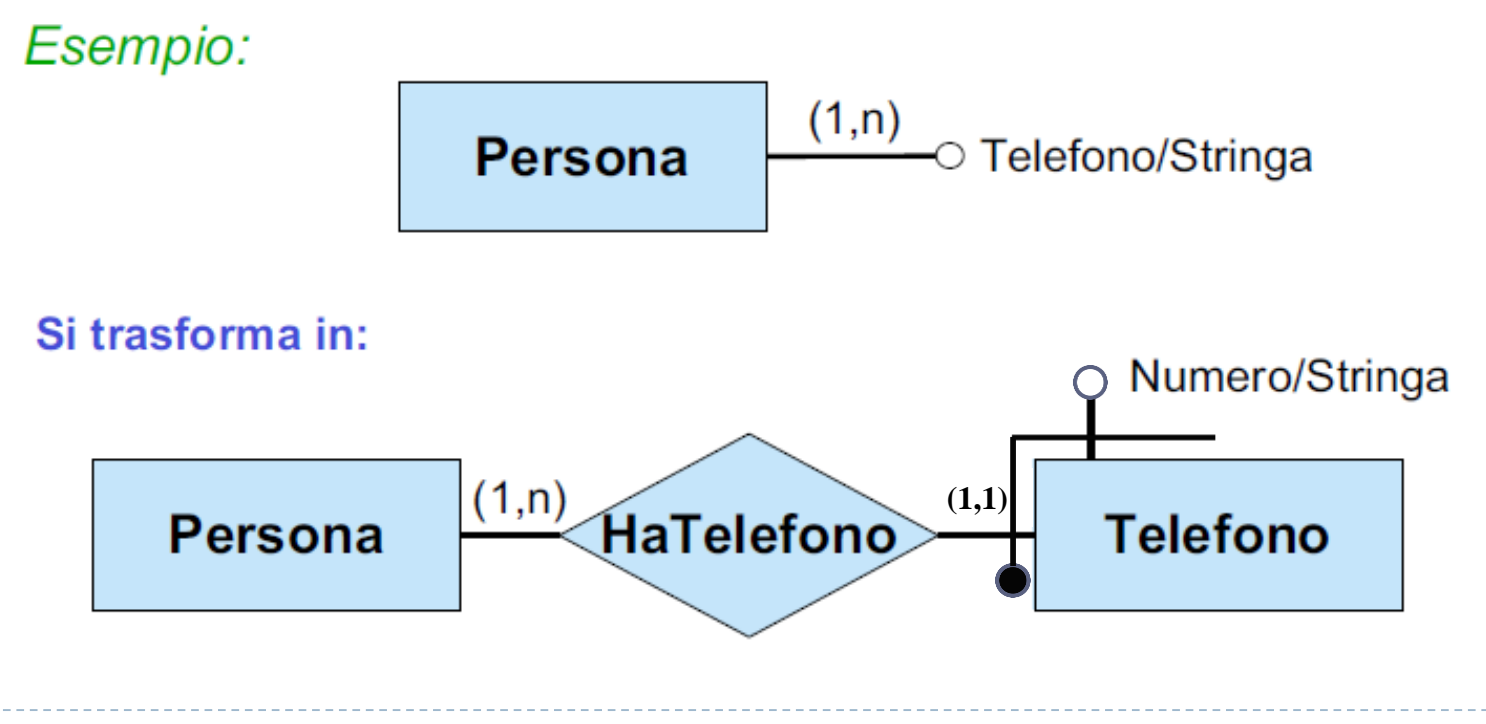

### Fase 2: eliminazione di attributi multivalore su relazioni

Si trasforma la relazione R in entità e l'attributo multivalore di R in una relazione. Anche eventuali relazioni in ISA con R devono essere trasformate in entità.

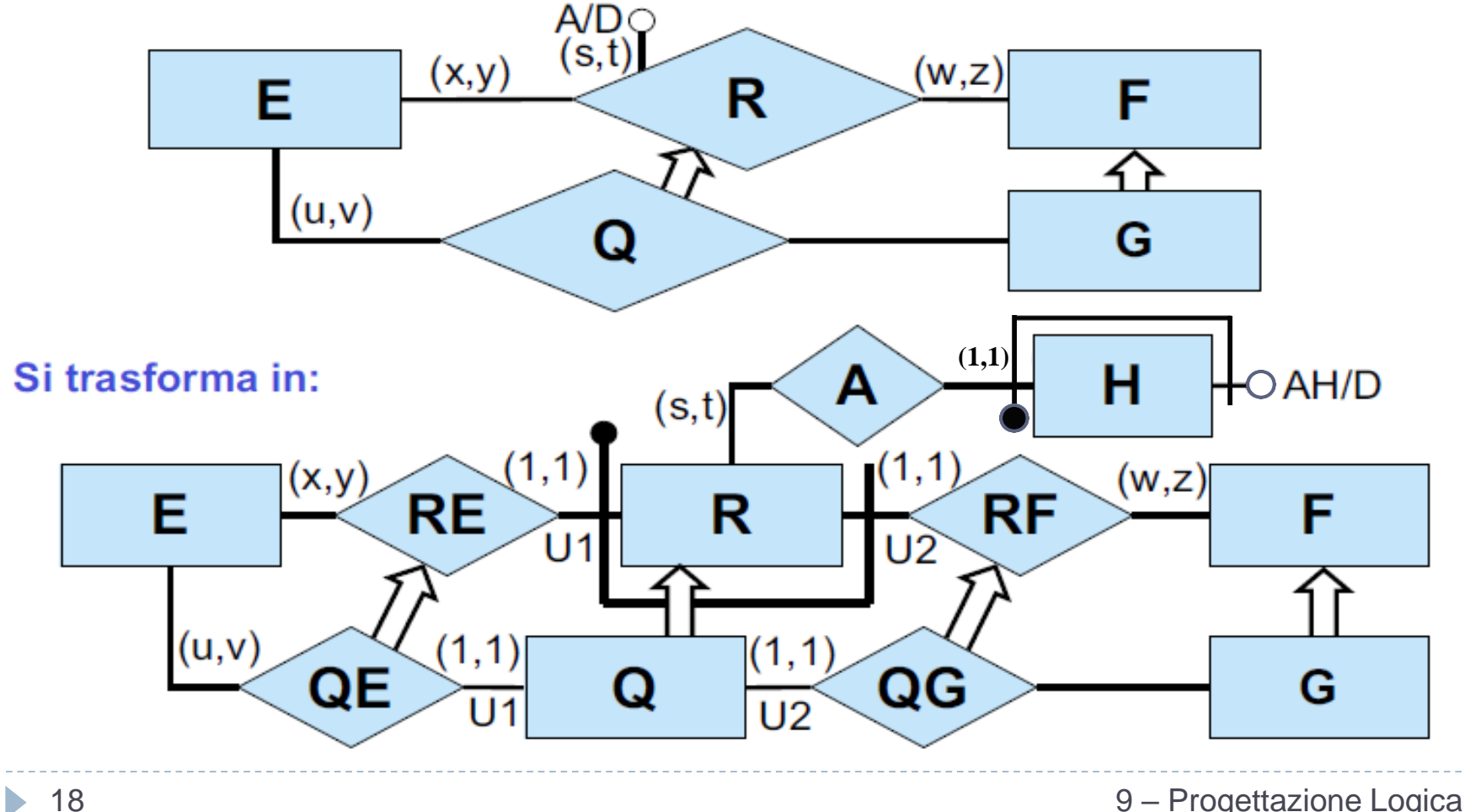

### Fase 3: eliminazione di ISA tra entità

 Una ER-relazione **S ISA P** tra due entità **S** ed **P** viene sostituita da una nuova ERrelazione binaria **ISA-S-P** tra **S** e **P** a cui **S** partecipa con cardinalità **(1,1)** e **P** con cardinalità **(0,1)**. Agli eventuali identificatori di S viene aggiunto un identificatore esterno dato dalla partecipazione ad **ISA-S-P**.

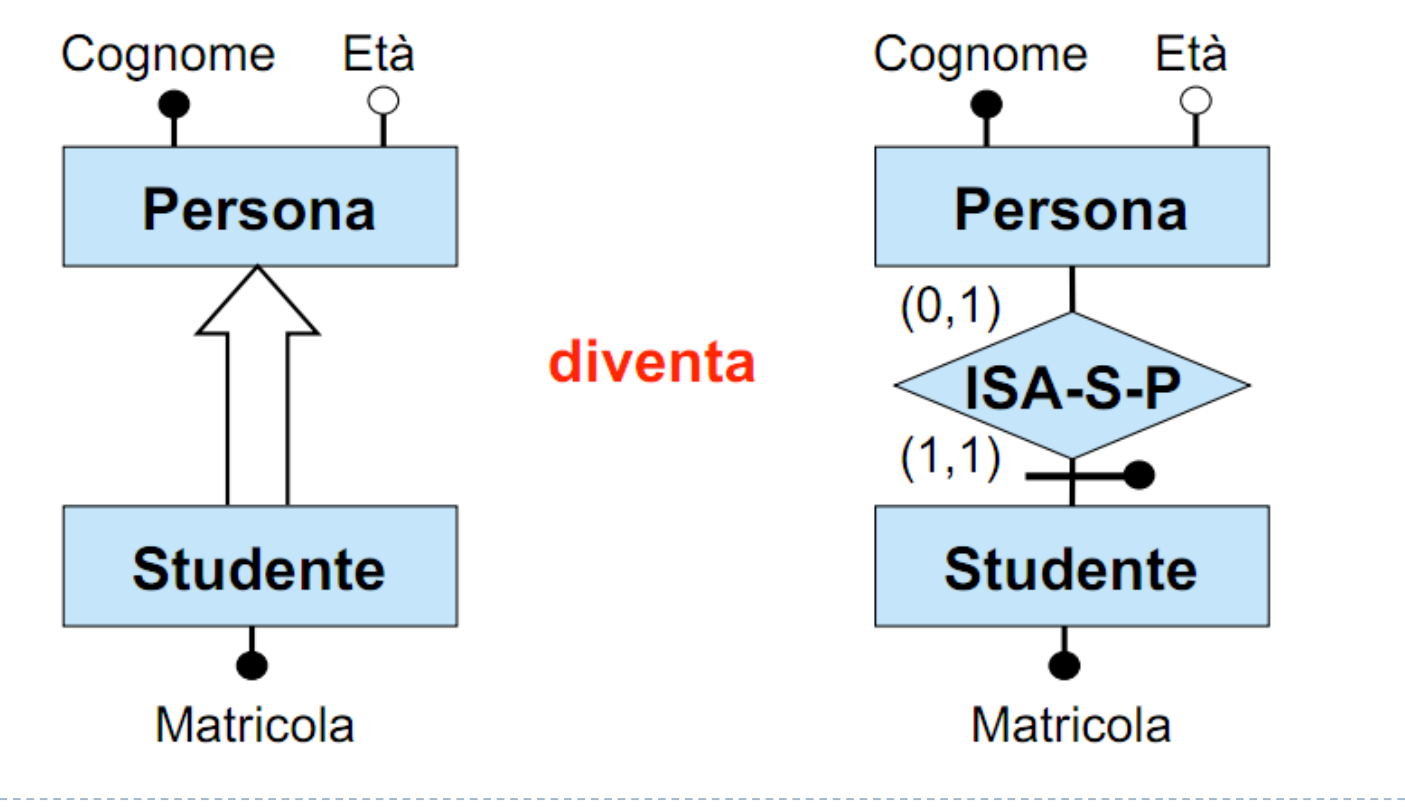

### Fase 4: eliminazione di generalizzazioni tra entità

- Una generalizzazione **non completa** tra un'entità padre **F** e le sottoentità **E1,E2,…,En,** viene trattata come n relazioni **E1 ISA F,…, En ISA F,** introducendo n relazioni binarie **ISA-E1-F,…, ISA-En-F.**
- Per tenere conto delle proprietà delle generalizzazioni si aggiungono opportuni vincoli esterni, detti **vincoli di generalizzazione:**

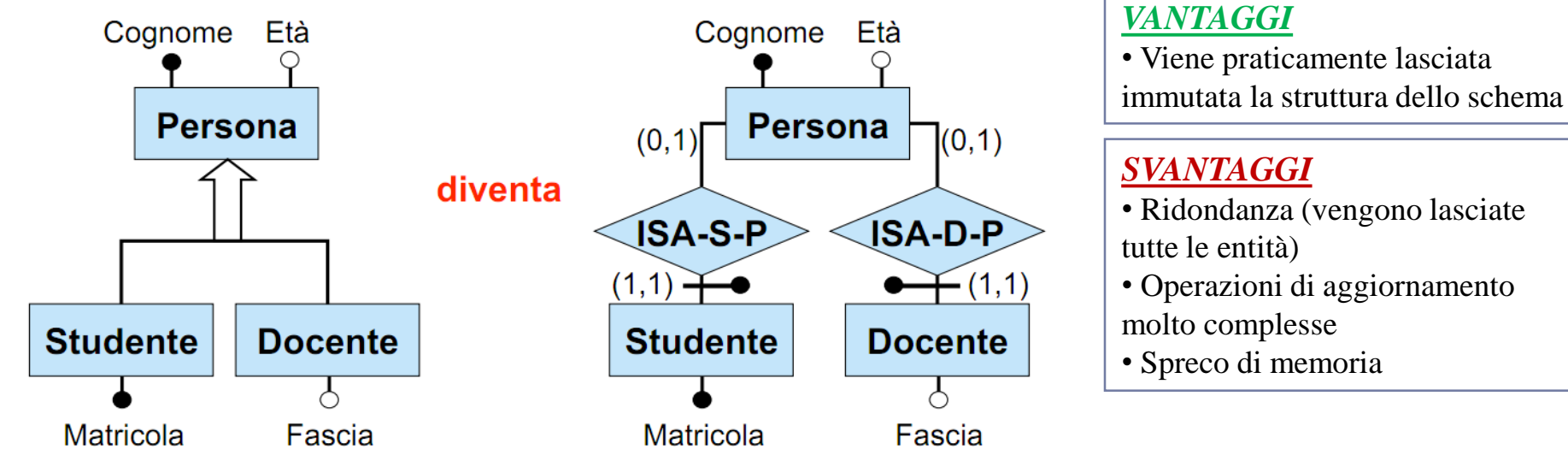

#### Vincoli di generalizzazione:

nessuna istanza di Persona partecipa sia a ISA-S-P sia a ISA-D-P

### Fase 4: eliminazione di generalizzazioni tra entità

- Una generalizzazione **completa** tra un'entità padre **F** e le sottoentità **E1,E2,…,En,**  viene trattata come n relazioni **E1 ISA F,…, En ISA F,** introducendo n relazioni binarie **ISA-E1-F,…, ISA-En-F.**
- Per tenere conto delle proprietà delle generalizzazioni si aggiungono opportuni vincoli esterni, detti **vincoli di generalizzazione:**

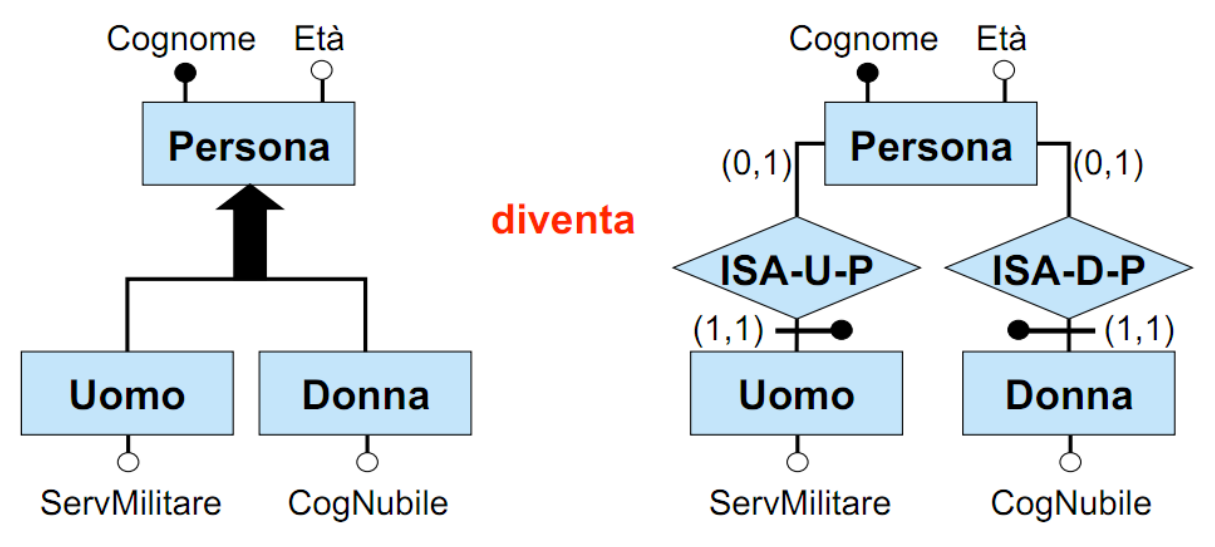

#### Vincoli di generalizzazione:

ogni istanza di Persona partecipa ad ISA-U-P oppure ad ISA-D-P, ma non ad entrambi

### Fase 4: eliminazione di generalizzazioni tra entità – *soluzione 2 : fusione*

 Una generalizzazione (completa o non completa) tra un'entità padre **F** e le sottoentità **E1,E2,…,En,** può venire trattata come un'unica entità **F** in cui vengano riportati tutti gli attributi di F e tutti gli attributi di **E1,E2,...,En**

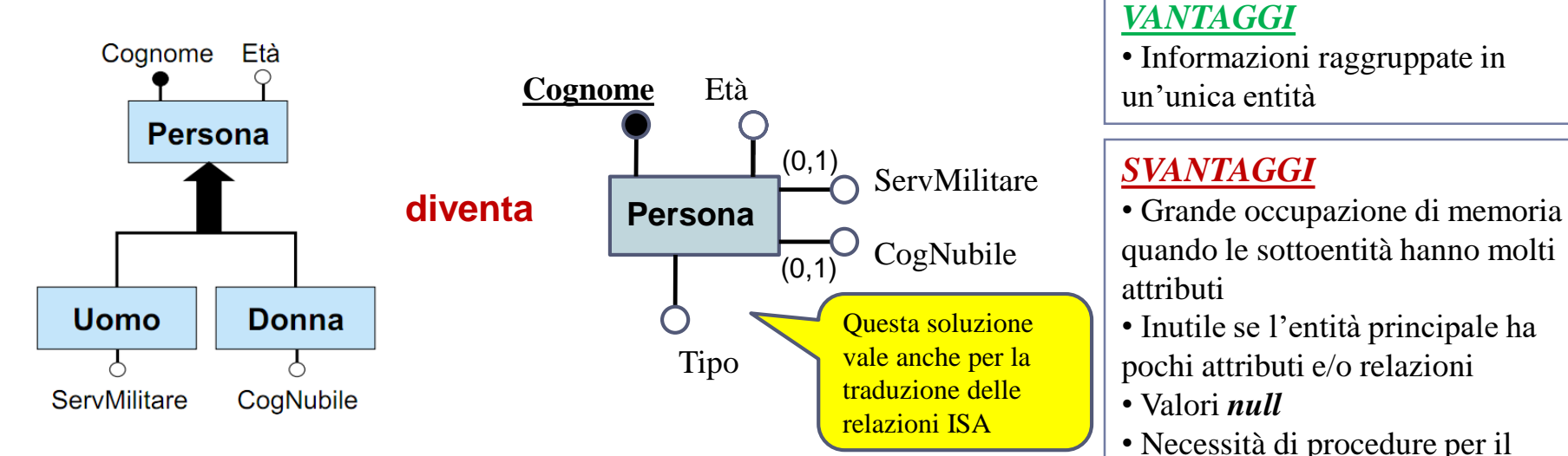

- Per tenere conto delle proprietà delle generalizzazioni si aggiungono opportuni vincoli esterni :
	- *Persona.Tipo = Uomo* oppure *Persona.Tipo = Donna* (**solo se** la generalizzazione è **completa**)
	- se *Persona.Tipo = Uomo* , allora *ServMilitare* IS NOT NULL e *CogNubile* IS NULL
	- se *Persona.Tipo = Donna* , allora *CogNubile* IS NOT NULL e *ServMilitare* IS NULL

controllo dell'integrità

### Fase 4: eliminazione di generalizzazioni tra entità – *soluzione 3 : divisione*

 Una generalizzazione **completa** tra un'entità padre **F** e le sottoentità **E1,E2,…,En,**  può venire trattata come n entità **E1,E2,...,En** in cui ciascuna entità **Ei** riporta tutti gli attributi di **F**

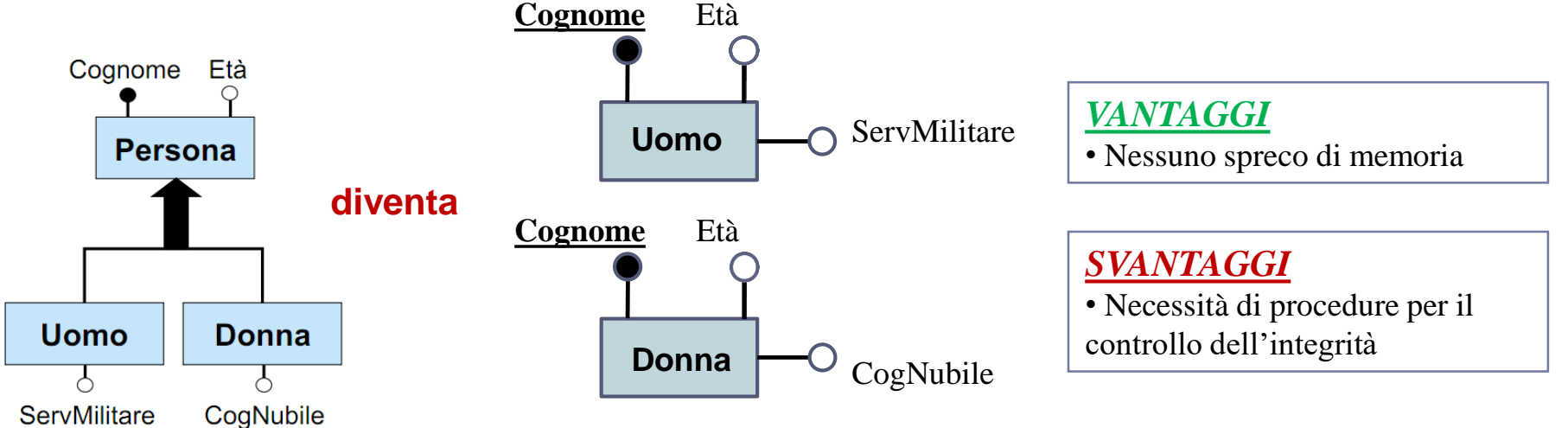

- Per tenere conto delle proprietà delle generalizzazioni si aggiungono opportuni vincoli esterni :
	- Uomo(Cognome) *∩* Donna(Cognome) = O

### Fase 5: eliminazione ISA tra relazioni

 Nel caso in cui le relazioni in ISA insistano su esattamente le stesse entità per tutti i ruoli, è immediato esprimere il vincolo esterno.

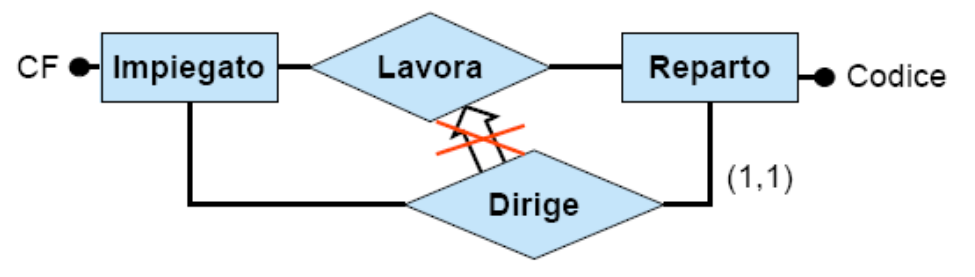

Vincolo esterno: ogni istanza di Dirige è anche un'istanza di Lavora.

 Nel caso in cui le relazioni in ISA insistano su **entità diverse in qualche ruolo,** nell'esprimere il vincolo esterno bisogna tenere conto che nello schema ristrutturato entità diverse sono tra loro disgiunte

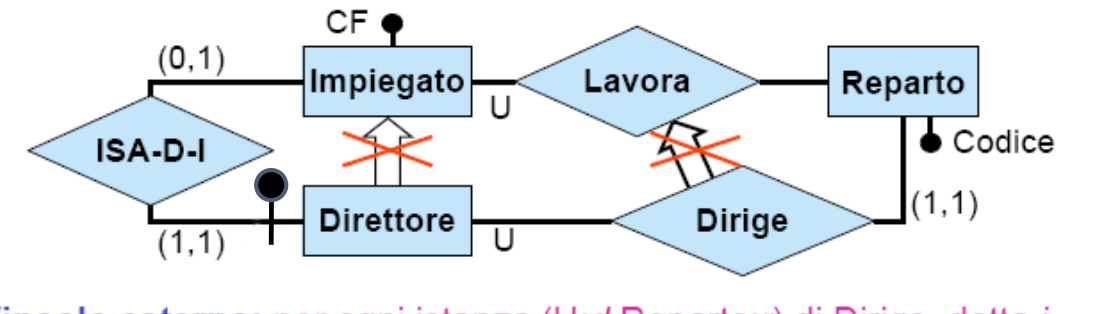

Vincolo esterno: per ogni istanza (U:d, Reparto: r) di Dirige, detta i l'istanza di Impiegato tale che (Direttore: d, Impiegato: i) è un'istanza di ISA-D-I (si noti che i esiste sempre ed è unica), si ha che (U:i, Reparto: r) è un'istanza di Lavora. 9 – Progettazione Logica

### Fase 6: scelta degli identificatori principali

#### Per **ogni entità è necessario:**

- individuare almeno un identificatore;
- scegliere tra gli identificatori dell'entità un **identificatore principale.**

#### **Criteri per la scelta dell'identificatore principale:**

- semplicità (cioè formato da pochi attributi);
- preferenza per gli identificatori interni.
- se per un'entità nessuno degli identificatori soddisfa tali requisiti, è possibile introdurre un ulteriore attributo dell'entità (un **codice,** i cui valori sono speciali ed hanno l'unico scopo di identificare le istanze dell'entità). **Targa**

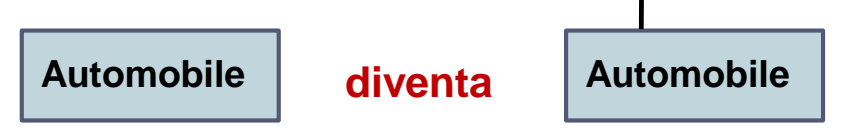

 **In una entità con più identificatori**, quello principale viene indicato nella documentazione associata allo schema ristrutturato. Sulle slide, in presenza di più identificatori per un'entità, denoteremo quello principale con un cerchio addizionale.

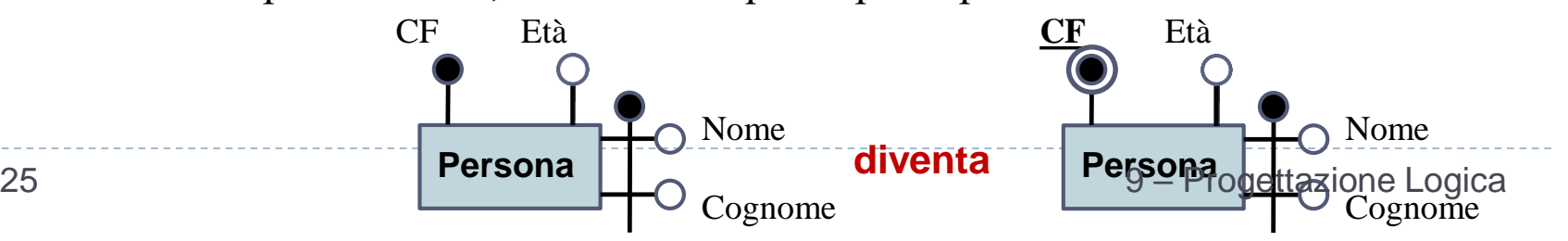

### Cicli di Identificazione esterna

- Nella scelta degli identificatori principali è necessario fare attenzione a non introdurre cicli tra gli identificatori principali esterni.
- Definiamo il grafo degli identificatori (principali) esterni nel seguente modo:
	- ad ogni entità del diagramma corrisponde un nodo.
	- c'è un arco dall'entità E all'entità F se e solo se E partecipa ad una ER-relazione che è parte dell'identificatore (o che è identificatore) principale esterno di F.
	- **Si ha un ciclo di identificazione esterna quando il grafo degli identificatori principali esterni contiene un ciclo.**

### Cicli di Identificazione esterna

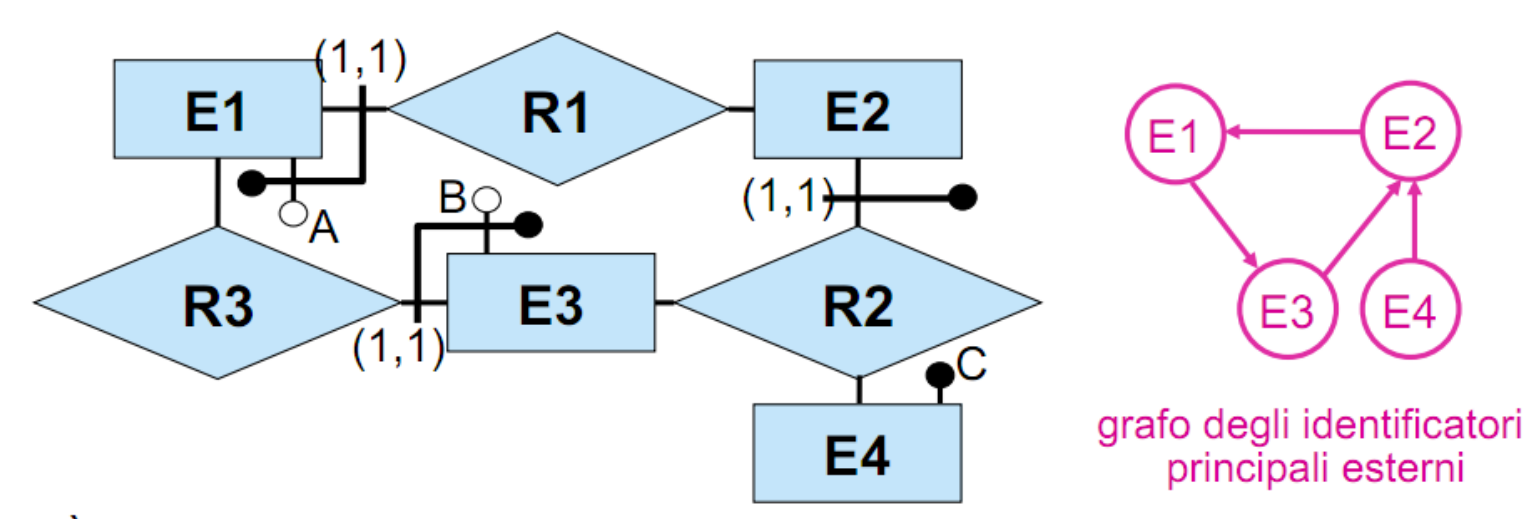

È necessario spezzare i cicli di identificazione esterna scegliendo per almeno una entità nel ciclo un identificatore principale diverso. Se non ci sono alternative, è necessario introdurre un opportuno codice.

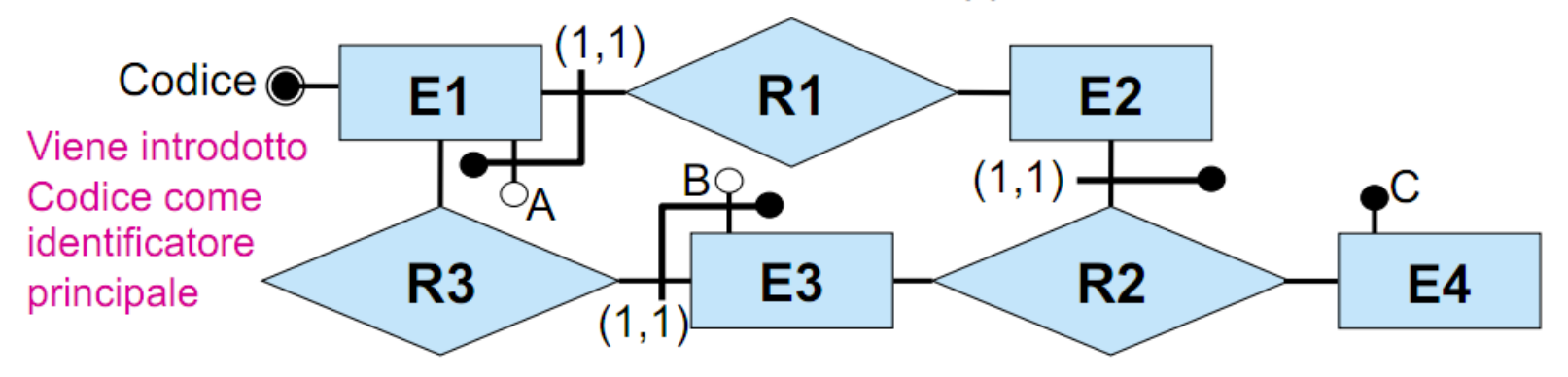

### Fase 7: specifica degli ulteriori vincoli esterni

- **E' inoltre necessario** *riformulare* tutti i vincoli esterni dello schema originario in termini dello schema ristrutturato ed *aggiungere* i vincoli derivanti dalla ristrutturazione.
	- vincoli derivanti da attributi composti opzionali;
	- vincoli per due entità che erano in ISA con una stessa entità;
	- padre e figli che hanno attributi in comune;
	- vincoli di generalizzazione (disgiuntezza e completezza);
	- vincoli dovuti agli identificatori non principali (se non sono più rappresentati nello schema).

Fase 8: riformulazione di operazioni e carico applicativo

 Infine, **è opportuno** *riformulare* tutte le operazioni e le specifiche sul carico applicativo in termini dello schema ristrutturato.

### Esercizio – Ristrutturare il seguente schema

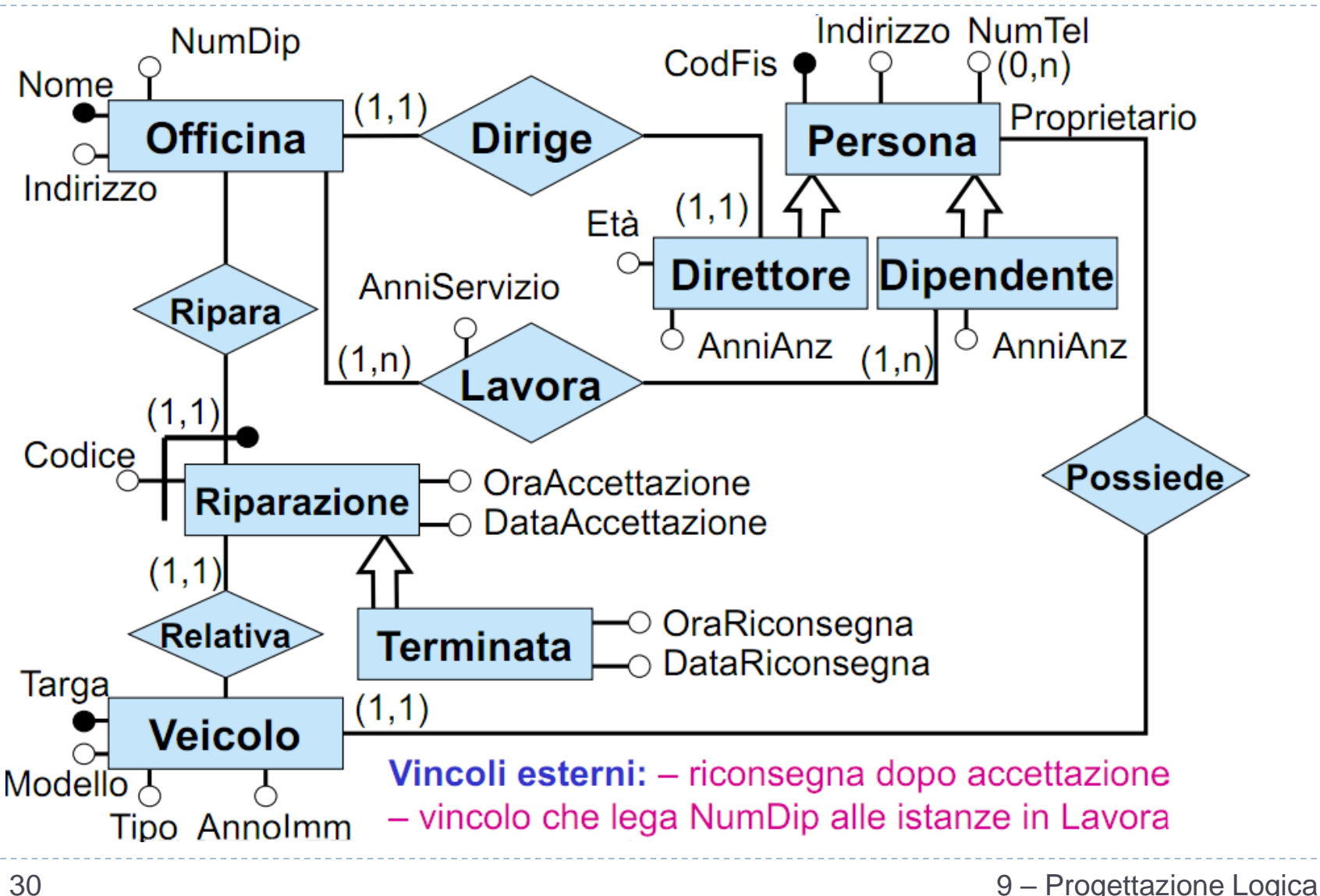

### Soluzione Esercizio

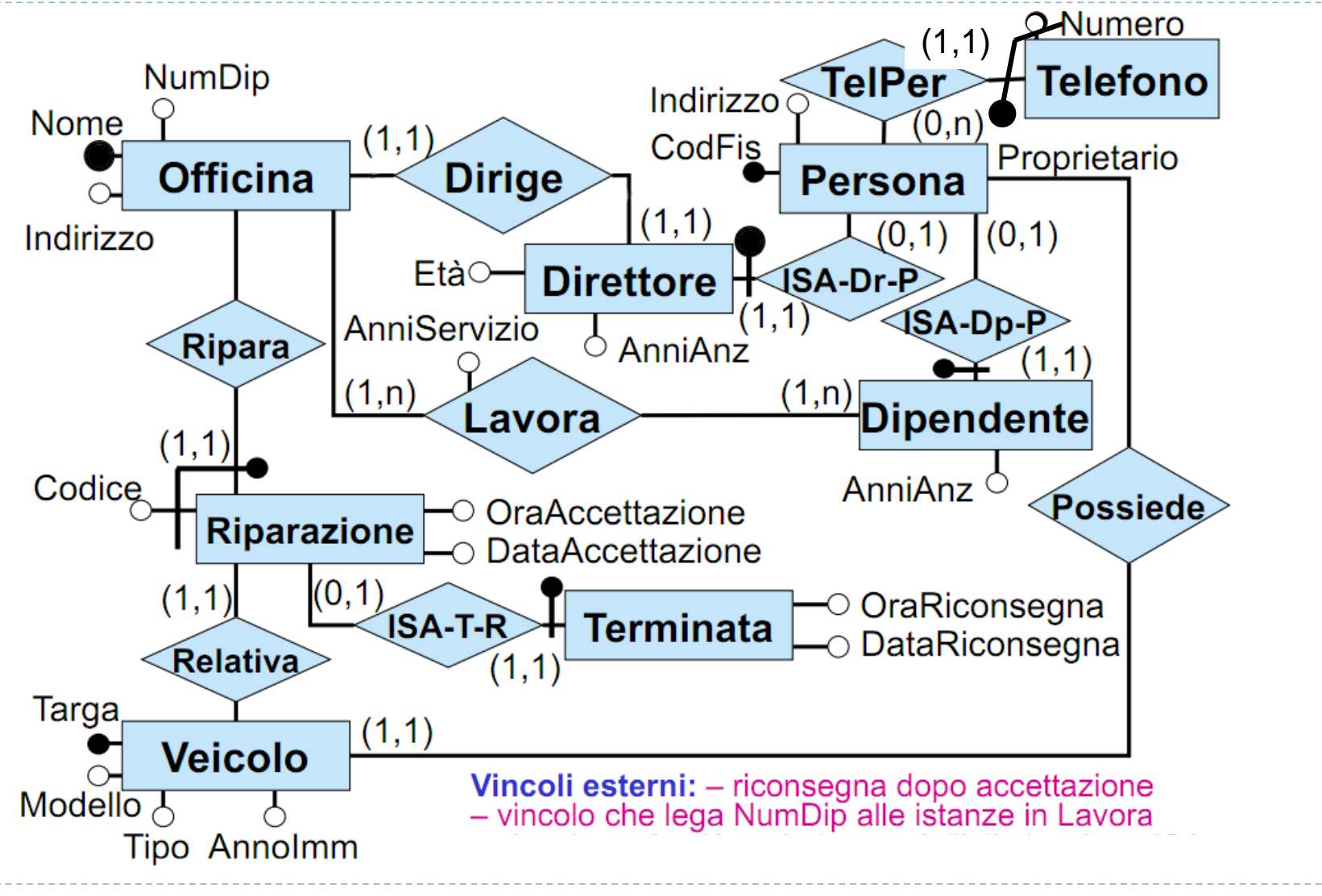

31 9 – Progettazione Logica

 $\blacktriangleright$ 

## **2. Traduzione nel modello relazionale**

- La fase di ristrutturazione ha prodotto uno schema ER ristrutturato con le seguenti proprietà:
	- **preserva la semantica dello schema originale**. Intuitivamente, esiste una funzione che associa ad ogni istanza dello schema originale un'opportuna istanza dello schema ristrutturato e viceversa.
	- **può contenere delle ridondanze**, ma sono volute per motivi di efficienza e sono comunque documentate.
	- **non contiene attributi multivalore**.
	- **non contiene ISA o generalizzazioni** (nè tra entità, nè tra relazioni); quindi tutte le entità sono disgiunte a coppie.
	- tutte le entità hanno un **unico identificatore principale**.
- Lo schema E-R ristrutturato è il punto di partenza per la traduzione nel modello relazionale. La traduzione consiste delle seguenti **attività:**
	- traduzione delle **entità in relazioni dello schema logico,** con relativi vincoli.
	- traduzione delle **relazioni dello schema ER in relazioni dello schema logico**, con relativi vincoli.
	- traduzione dei **vincoli esterni**.
	- riformulazione di **operazioni e specifiche** sul carico applicativo in termini dello schema logico.

## Notazione

- Nella fase di traduzione diretta ed in quella di ristrutturazione dello schema logico, esprimeremo gli schemi relazionali mediante una notazione che prevede di descrivere le relazioni con nome e attributi, ed i vincoli ad esse associati in forma testuale.
- *Esempio:* attributo null chiave primaria attributi non null Partecipa(Cognome, DataN, Progetto, OreSett, Iva\*) foreign key: Partecipa[Cognome, DataN] ⊆ Impiegato[Cognome, DataN] inclusione: Partecipa[OreSett] ⊆ Orario[Ore] chiave: Progetto
- Ovviamente, questa notazione si può tradurre **senza difficoltà** in termini di "*create table*" in SQL.

## Traduzione di entità – caso generale

- Consideriamo per ora un'entità singola.
	- Un'entità si traduce in una **relazione** dello schema relazionale.
	- Gli attributi della relazione corrispondente all'entità sono gli stessi dell'entità.
	- Se un attributo è opzionale  $(0,1)$ , allora viene tradotto in un attributo della relazione che può assumere valore nullo (nella nostra notazione per lo schema logico, tali attributi sono indicati con \*); in caso contrario l'attributo non potrà assumere valore nullo.
	- L'identificatore principale dell'entità si traduce nella **chiave primaria** della relazione.
	- Gli altri identificatori interni si traducono in **chiavi della relazione**.

#### Persona(**CF**,Età,Nome,Cognome,Sesso,Indirizzo\*)

**Persona CF** Età Nome Cognome Sesso Indirizzo  $(0,1)$ 

**CREATE TABLE** Persona( CF CHAR(10) **PRIMARY KEY**  Nome VARCHAR(20) NOT NULL, Cognome VARCHAR(20) NOT NULL, Età INT NOT NULL, Sesso CHAR NOT NULL, Indirizzo VARCHAR(20) ) 9 – Progettazione Logica

## Traduzione di ER-relazione con cardinalità (0,N)

- Consideriamo il caso di ER-relazione in cui tutte le cardinalità siano di tipo (0,n). La traduzione nel modello relazionale prevede :
	- per ogni entità, una **relazione** con lo stesso nome avente per attributi i medesimi attributi dell'entità e per chiave il suo identificatore.
	- per l'ER-relazione, una **relazione** con lo stesso nome avente per attributi gli attributi dell'ERrelazione e gli identificatori delle entità coinvolte; **tali identificatori formano la chiave della relazione.**
	- Si definiscono vincoli di *foreign key* dalla relazione relativa all'ER-relazione verso le entità partecipanti per dar conto dei vincoli di integrità referenziale nello schema ER.

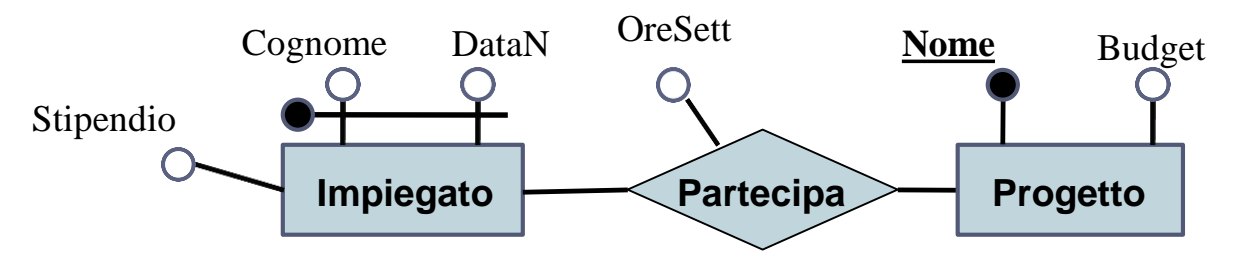

Partecipa(**Cognome,DataN,Progetto**,OreSett) foreign key : Partecipa[Cognome,DataN]  $\subseteq$  Impiegato[Cognome,DataN] foreign key : Partecipa[Progetto]  $\subseteq$  Progetto[Nome] Impiegato(**Cognome,DataN,**Stipendio) Progetto(**Nome**,Budget) 35 9 – Progettazione Logica

## Traduzione di ER-relazione con cardinalità (0,N)

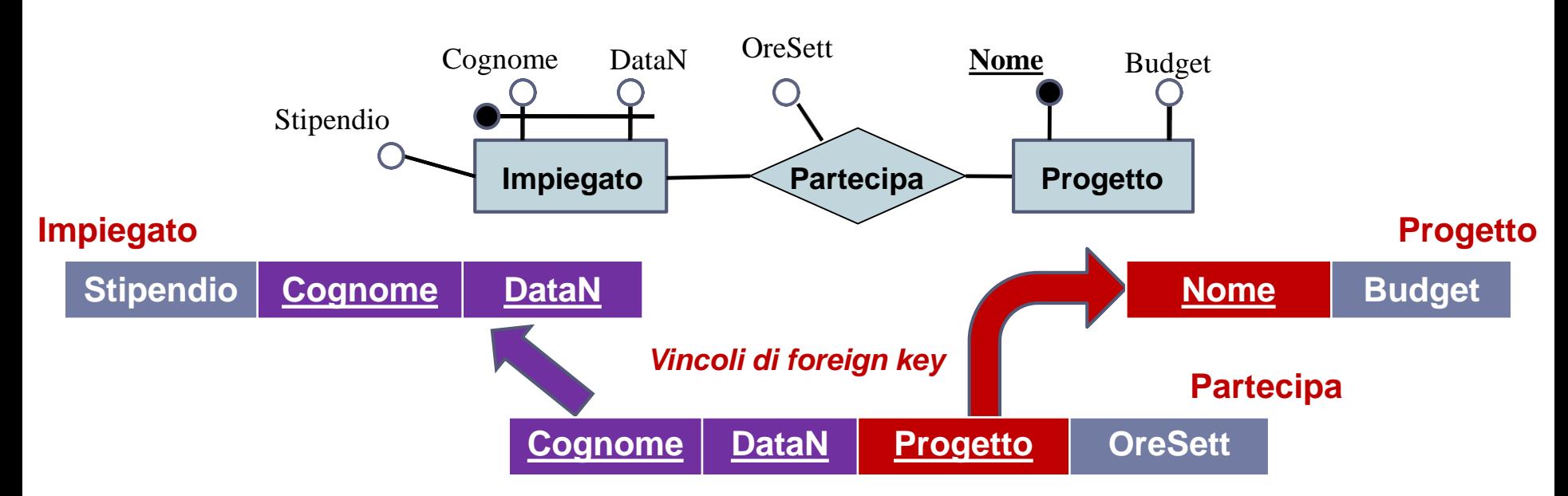

- Per rendere più comprensibile il significato di uno schema relazionale, è conveniente effettuare alcune **ridenominazioni**; nel nostro esempio si può chiarire il contenuto della relazione **Partecipa** definendo un attributo di nome '*Progetto*' (anziché chiamarlo '*Nome*').
- L'attributo *Progetto* di **Partecipazione** non è altro che un insieme di nomi di progetti, i cui valori saranno un sottoinsieme dei valori contenuti nell'attributo *Nome* di **Progetto**.

```
Partecipa(Cognome,DataN,Progetto,OreSett)
     foreign key : Partecipa[Cognome,DataN] \subsetImpiegato[Cognome,DataN]
     foreign key : Partecipa[Progetto] \subseteq Progetto[Nome]
36 Impiegato(Cognome,DataN,Stipendio)             9 – Progettazione Logica
  Progetto(Nome,Budget)
```
## Esempio di traduzione con cardinalità (0,N)

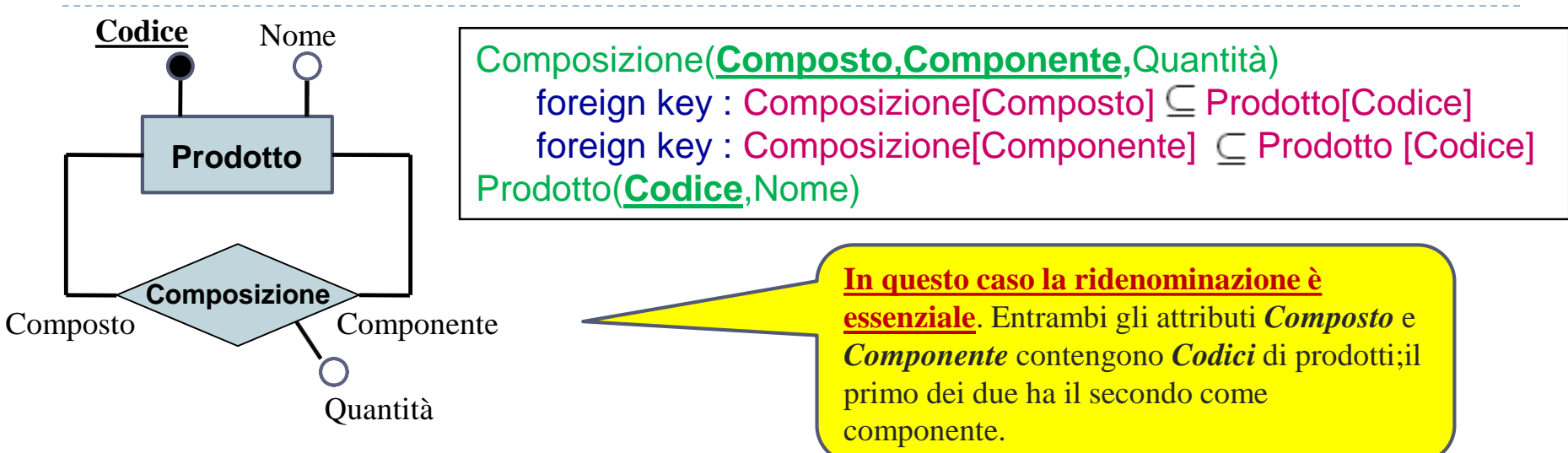

#### **Prodotto**

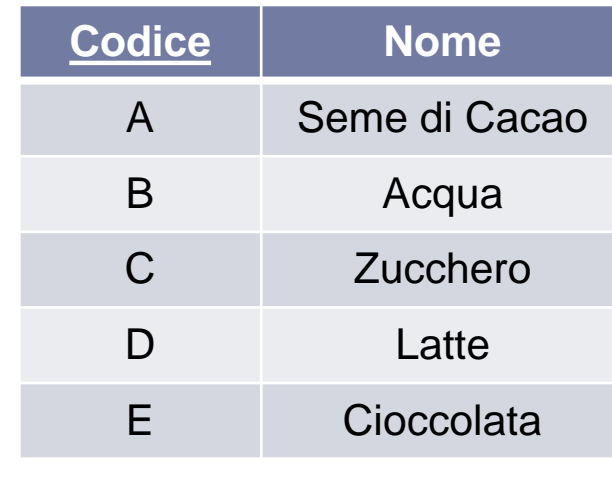

#### **Composizione**

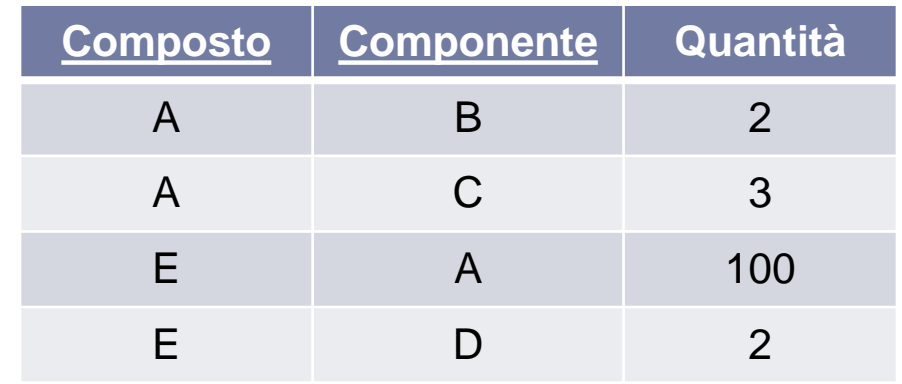

### Traduzione di ER-relazione con cardinalità minima 1

- Consideriamo il caso di un'ER-relazione in cui tutte le cardinalità massime siano N e le cardinalità minime siano pari ad 1.
- La traduzione avviene come nel caso della slide precedente, con una piccola aggiunta :
	- Un vincolo di cardinalità minima 1 per la partecipazione di un'entità (in un ruolo) alla ERrelazione si traduce in un **vincolo di inclusione dall'entità verso l'attributo** (o gli attributi) **corrispondenti a quel ruolo nella ER-relazione**.

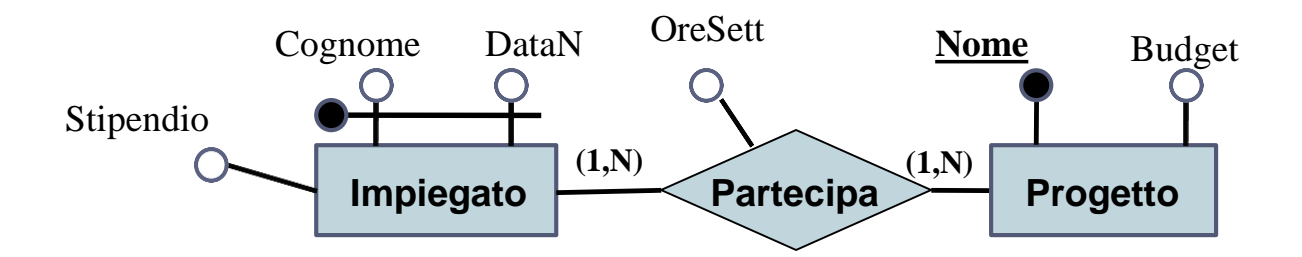

Partecipa(**Cognome,DataN,Progetto**,OreSett) foreign key : Partecipa[Cognome,DataN]  $\subset$  Impiegato[Cognome,DataN] foreign key : Partecipa[Progetto]  $\subseteq$  Progetto[Nome] Impiegato(**Cognome,DataN,**Stipendio)  $inclusion$ e: Impiegato[Cognome,DataN]  $\subseteq$  Partecipa[Cognome,DataN] Progetto(**Nome**,Budget) inclusione: Progetto[Nome] Partecipa[Progetto] 38 9 – Progettazione Logica

## Esempio di vincolo di inclusione in SQL

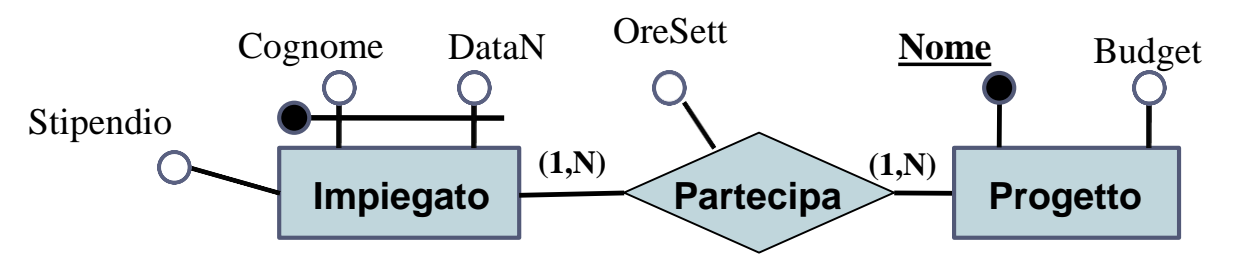

Partecipa(**Cognome,DataN,Progetto**,OreSett) foreign key : Partecipa[Cognome,DataN]  $\subset$  Impiegato[Cognome,DataN] foreign key : Partecipa[Progetto]  $\subseteq$  Progetto[Nome] Impiegato(**Cognome,DataN,**Stipendio) inclusione: Impiegato[Cognome,DataN]  $\subseteq$  Partecipa[Cognome,DataN] Progetto(**Nome**,Budget) inclusione: Progetto[Nome]  $\subseteq$  Partecipa[Progetto]

> **CREATE TABLE** Progetto( Nome CHAR **PRIMARY KEY**, Budget INT NOT NULL, **check** (Nome **in** SELECT Progetto FROM Partecipa) )

### Esempio di traduzione con ER-relazione ternaria

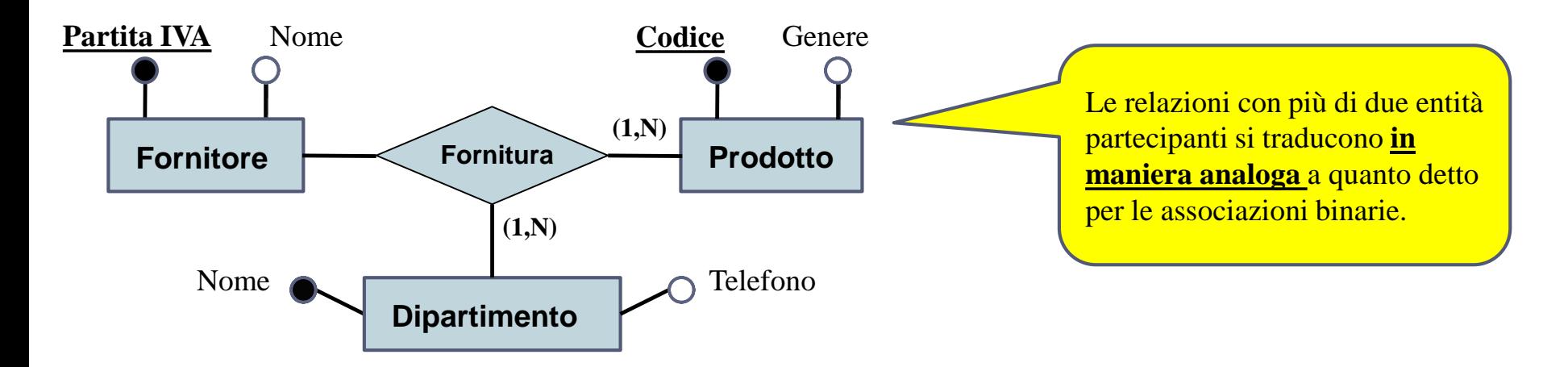

Fornitura(**Fornitore, Prodotto, Dipartimento**) foreign key : Fornitura[Fornitore]  $\subseteq$  Fornitore[Partita IVA] foreign key : Fornitura[Prodotto]  $\subset$  Prodotto[Codice] foreign key : Fornitura[Dipartimento]  $\subseteq$  Dipartimento [Nome] Prodotto(**Codice**,Genere)  $inclusion$ e : Prodotto[Codice]  $\subseteq$  Fornitura[Prodotto] Dipartimento(**Nome**, Telefono)  $inclusion$ e : Dipartimento[Nome]  $\subset$  Fornitura[Dipartimento] Fornitore(**Partita IVA**, Nome)

## Ulteriori esempi di traduzione

41

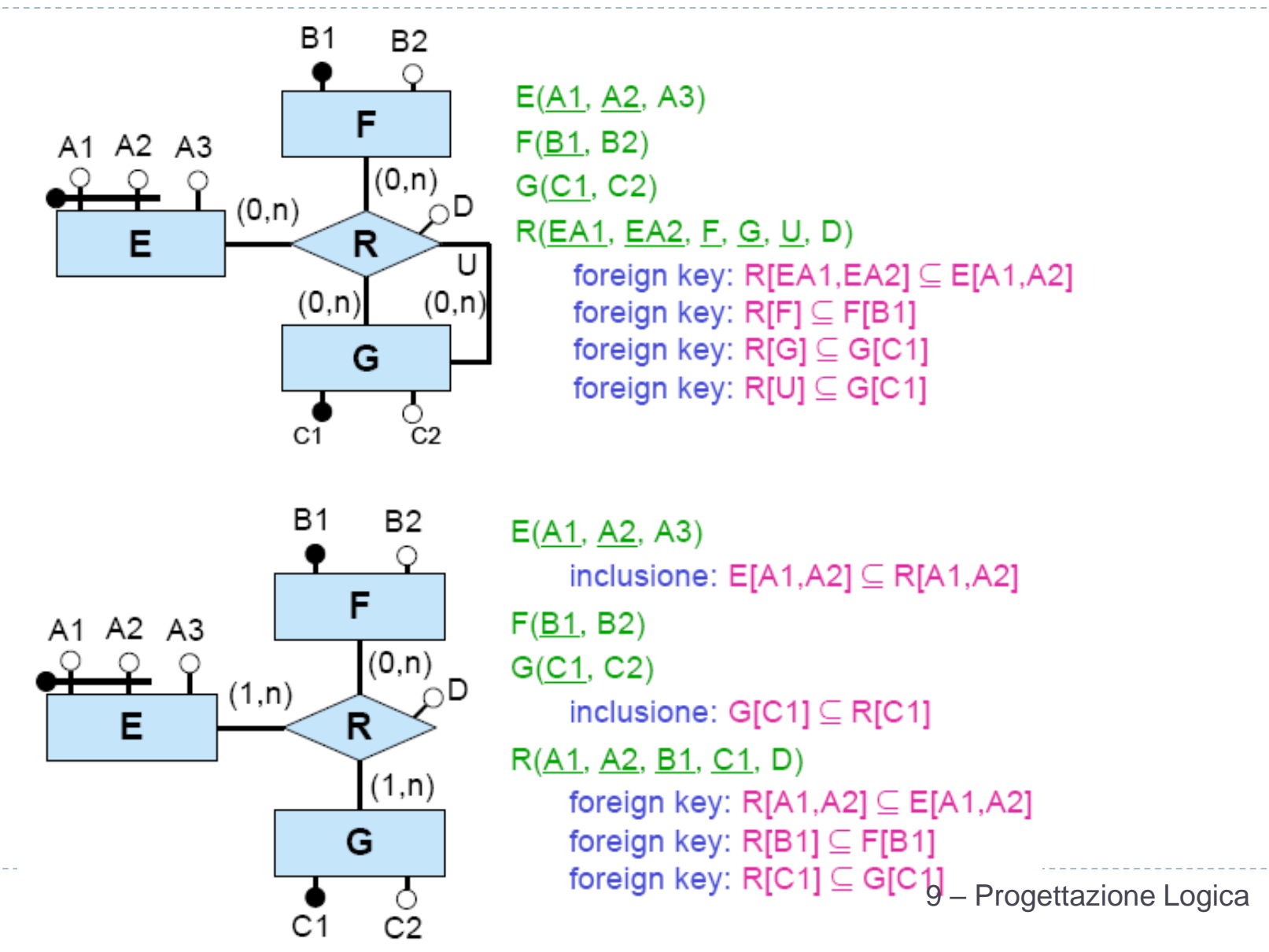

### Traduzione di ER-relazione con cardinalità massima 1

- Consideriamo il caso di ER-relazione in cui **almeno una** cardinalità massima sia 1.
- In questo caso, **si può fissare la chiave primaria della relazione relativa all'ER-relazione come l'unione delle chiavi primarie delle entità partecipanti**. In aggiunta, ciascuna chiave primaria ereditata da quelle entità legate alla ER-relazione *con vincolo di cardinalità massimo*  1 **dovrà essere anche chiave della relazione.**

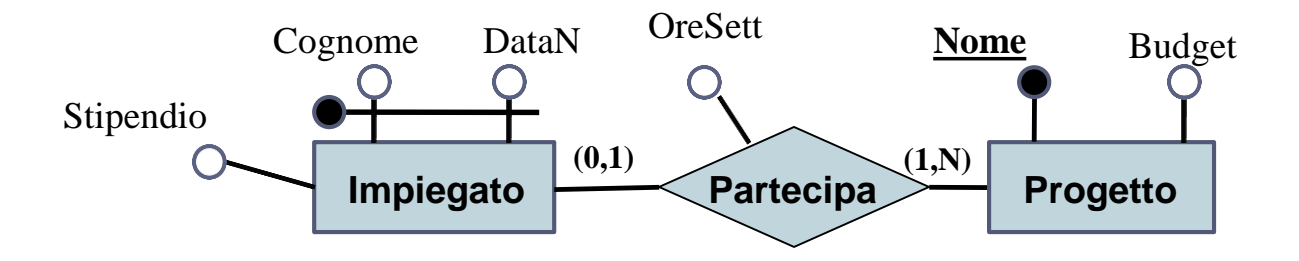

Partecipa(**Cognome,DataN,Progetto**,OreSett) foreign key : Partecipa[Cognome,DataN]  $\subseteq$  Impiegato[Cognome,DataN] foreign key : Partecipa[Progetto]  $\subseteq$  Progetto[Nome] chiave : Cognome, DataN Impiegato(**Cognome,DataN,**Stipendio) Progetto(**Nome**,Budget) inclusione: Progetto[Nome]  $\subseteq$  Partecipa[Progetto]

## Traduzione di ER-relazione con cardinalità massima 1 - **ALTERNATIVA**

- Consideriamo una traduzione alternativa al caso precedente.
- Un'alternativa può essere quella di scegliere come **chiave primaria della ERrelazione solamente la chiave primaria dell'entità legata con vincolo di cardinalità massima 1 alle ER-relazione stessa.**

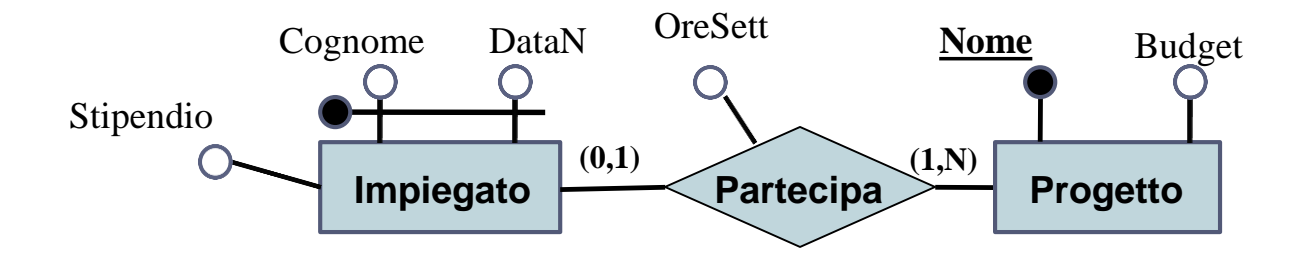

Partecipa(**Cognome,DataN,**Progetto,OreSett) foreign key : Partecipa[Cognome,DataN]  $\subseteq$  Impiegato[Cognome,DataN] foreign key : Partecipa[Progetto]  $\subseteq$  Progetto[Nome] Impiegato(**Cognome,DataN,**Stipendio) Progetto(**Nome**,Budget) inclusione: Progetto[Nome]  $\subseteq$  Partecipa[Progetto]

## Esempio di traduzione con card. massima 1

Solitamente, le E-R relazioni n-arie si traducono automaticamente in relazioni SQL, senza effettuare alcun accorpamento.

Se vi è più di un'entità con cardinalità massima 1, **bisogna scegliere la chiave primaria della ER-relazione tra le chiavi primarie delle entità legate con vincolo di cardinalità massima 1 alle ER-relazione stessa**. Le chiavi primarie delle entità diverse da quella scelta per la ER-relazione si **traducono in semplici vincoli di chiave per la relazione**.

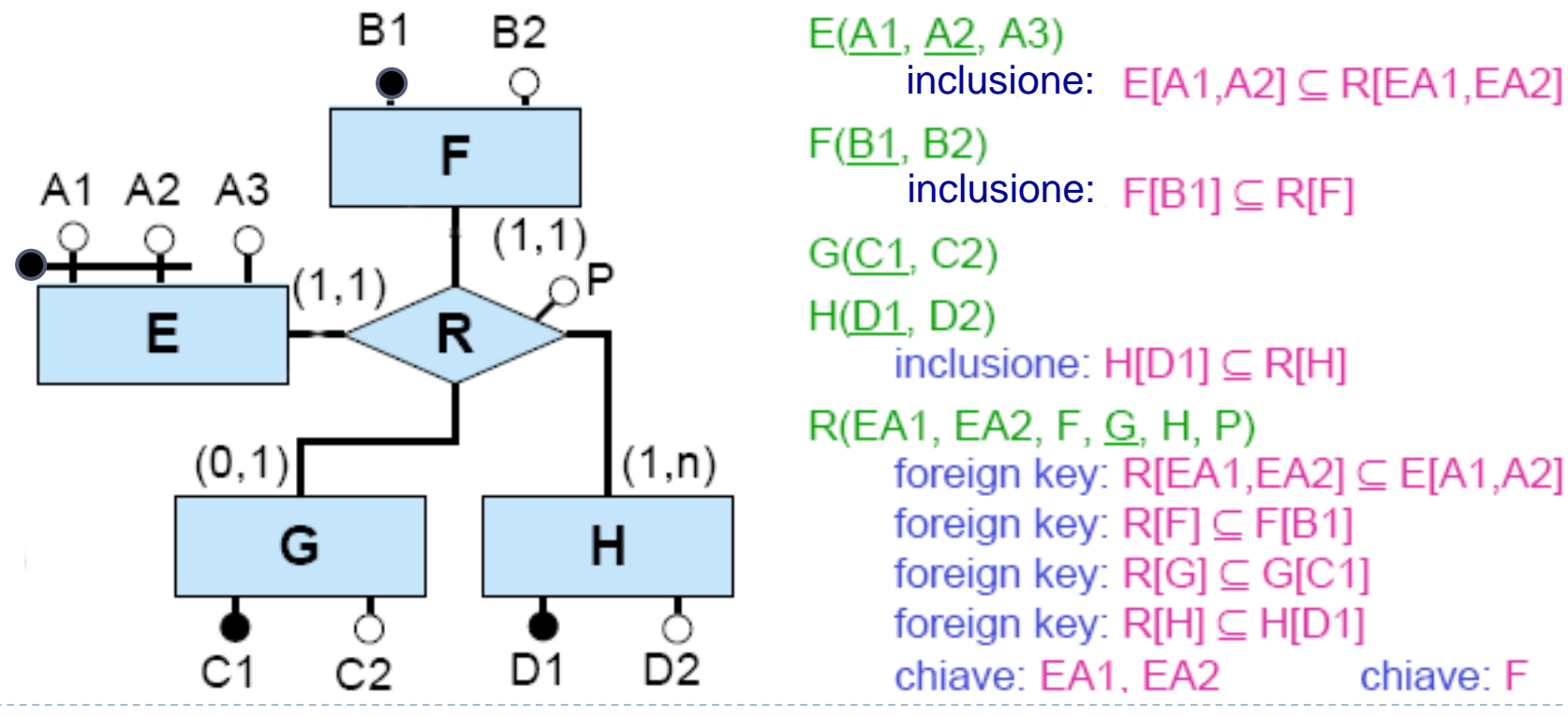

9 – Progettazione Logica

### Traduzione di ER-relazione con cardinalità (1,1)

- Consideriamo il caso di ER-relazione binaria in cui **una** cardinalità sia (1,1).
- In questo caso, nell'effettuare la traduzione, la ER-relazione viene **accorpata** nell'entità che partecipa ad essa con cardinalità (1,1).

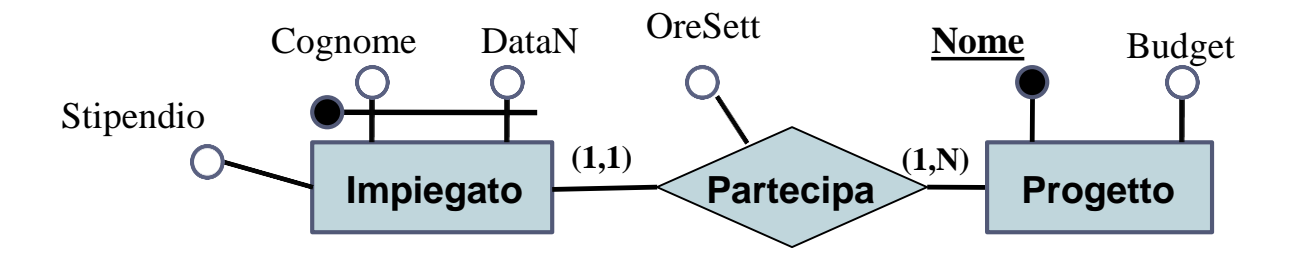

Impiegato(**Cognome,DataN,**Stipendio,Progetto,OreSett) foreign key : Impiegato[Progetto]  $\subseteq$  Progetto[Nome] Progetto(**Nome**,Budget) inclusione: Progetto[Nome]  $\subseteq$  Impiegato[Progetto]

### Traduzione di ER-relazione con cardinalità (1,1)

- Consideriamo il caso di ER-relazione binaria in cui **entrambe** le cardinalità sono (1,1).
- In questo caso, nell'effettuare la traduzione, la ER-relazione può essere **accorpata** in **una** delle entità che partecipano ad essa con cardinalità (1,1). Nel caso dell'esempio, l'accorpamento può essere effettuato o dentro **Impiegato** oppure dentro **Progetto**.

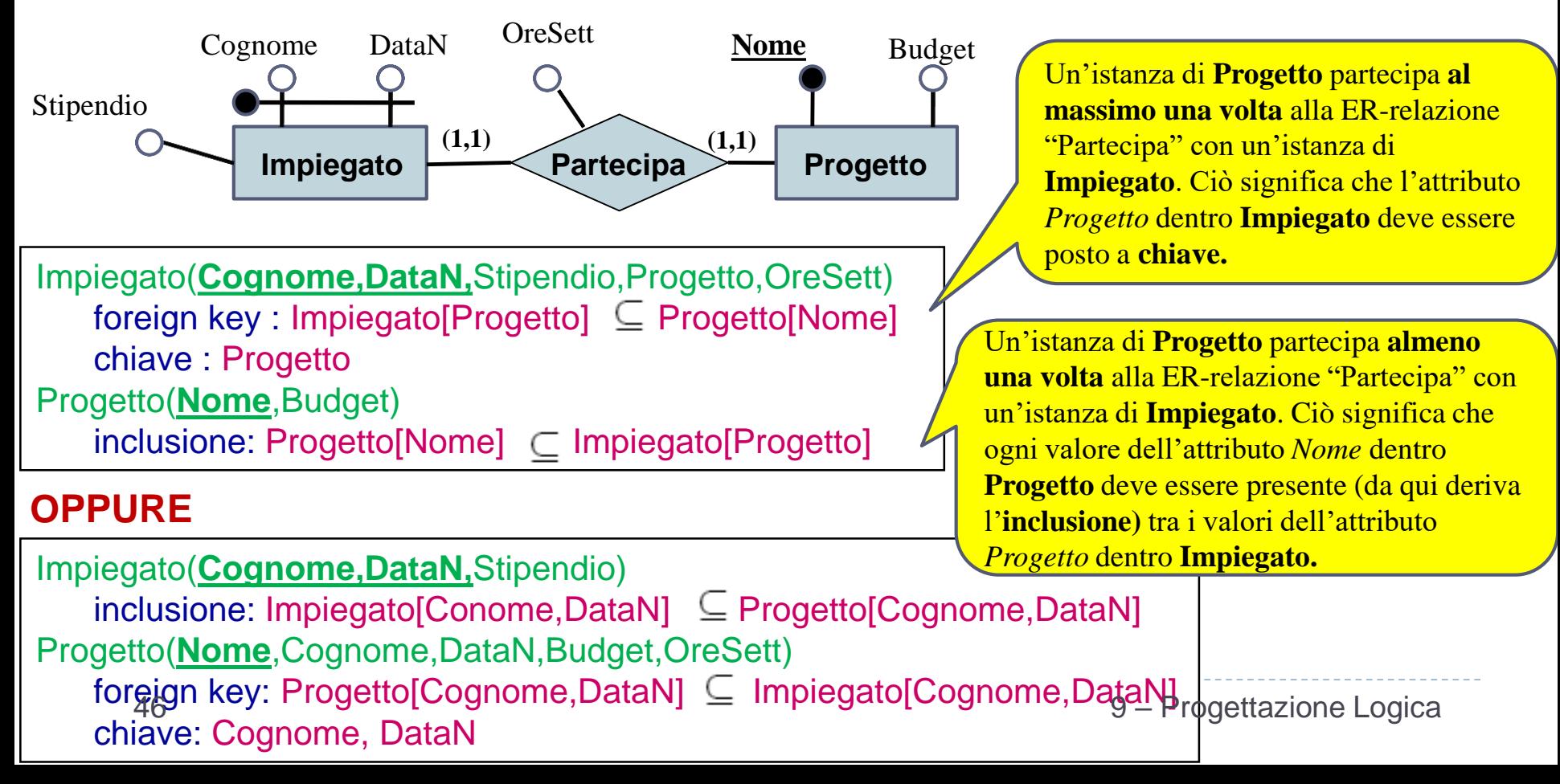

## Traduzione di ER-relazioni con entità debole

- Consideriamo il caso di ER-relazione binaria in cui **un'entità E è debole**
- La ER-relazione **viene accorpata nell'entità debole E.** Questo significa che tutti gli attributi della ER-relazione e le chiavi primarie delle altre entità partecipanti alla ER-relazione diventano attributi della relazione che corrisponde all'entità **E.** Tali chiavi primarie **fanno parte** della chiave primaria della relazione che corrisponde all'entità E.

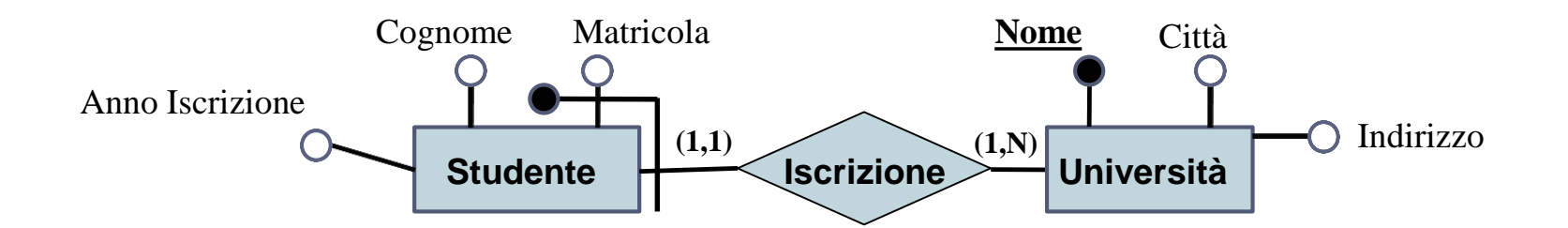

Studente(**Matricola,Università**,Cognome,AnnoIscrizione) foreign key : Studente[Università]  $\subseteq$  Università[Nome] Università(**Nome**,Città,Indirizzo) inclusione: Università [Nome]  $\subseteq$  Studente [Università]

## Traduzione di ER-relazioni con entità debole

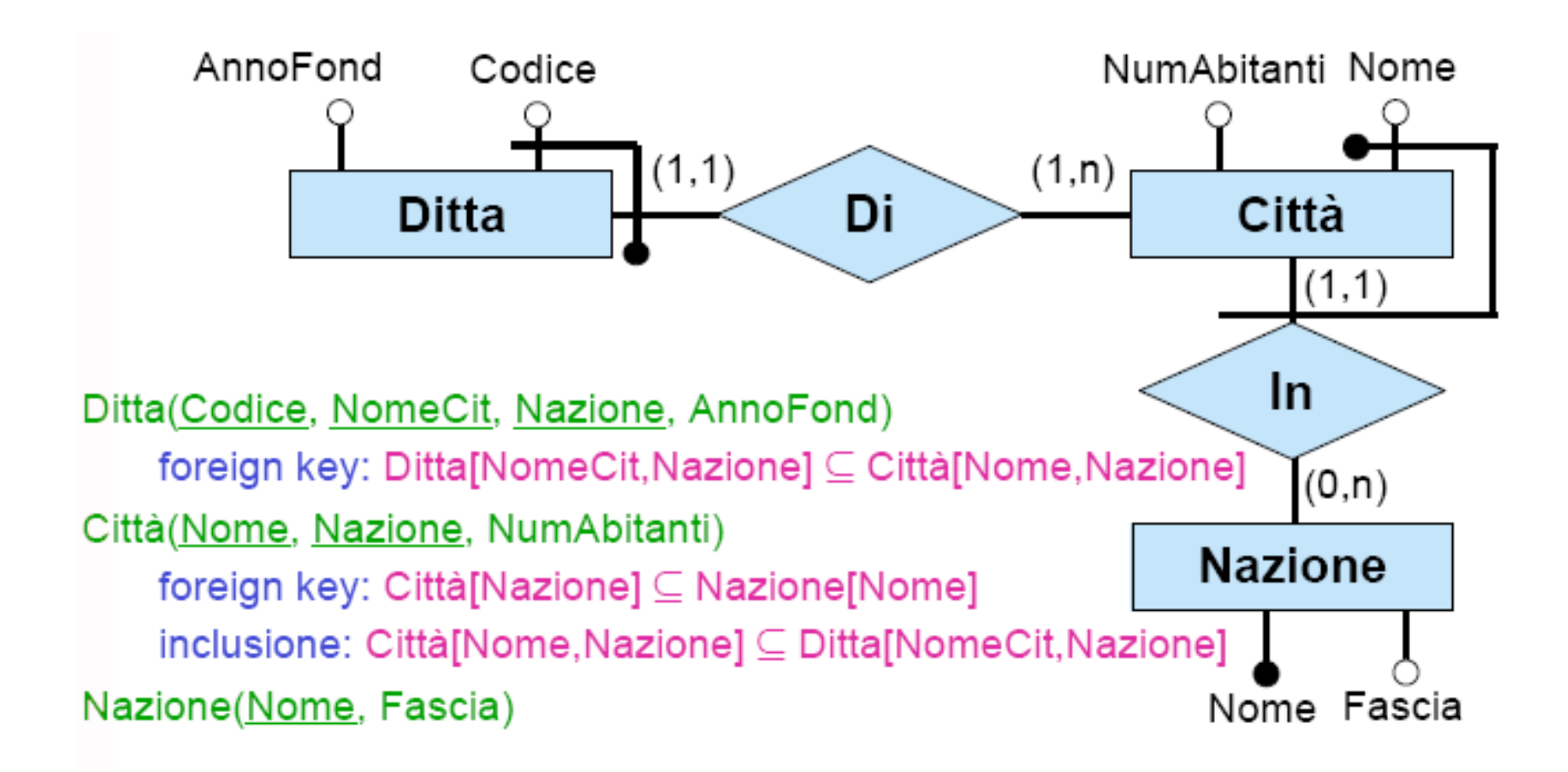

## Traduzione di ISA

- Consideriamo il caso di ER-relazione binaria **R** derivante dalla ristrutturazione di un'ISA tra due relazioni nello schema originale
- Si noti come la traduzione della parte di schema ER che si ottiene dalla ristrutturazione di **E ISA F** corrisponda ad aggiungere agli attributi di E la chiave primaria di F**,** ed a rendere tali attributi anche chiave primaria di E
- Il vincolo derivante dall'ISA dello schema ER originario diventa quindi un vincolo di foreign key dello schema logico

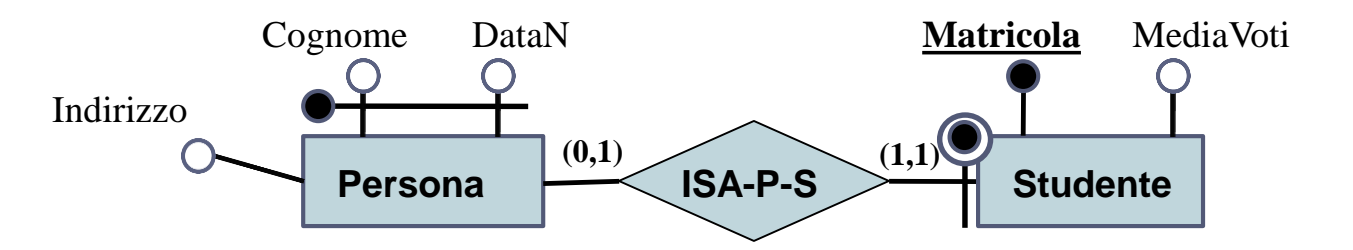

```
Studente(Cognome, DataN, Matricola, MediaVoti)
   foreign key: Studente[Cognome,DataN] ⊆ Persona[Cognome,DataN]
    chiave: Matricola
Persona (Cognome, DataN, Indirizzo)
```
## Traduzione di Generalizzazione non completa

- Consideriamo il caso di ER-relazione binaria **R** derivante da una generalizzazione **non completa** nello schema originale con padre E e figli F1 ed F2
- I vincoli di generalizzazione **devono essere espressi** in forma insiemistica

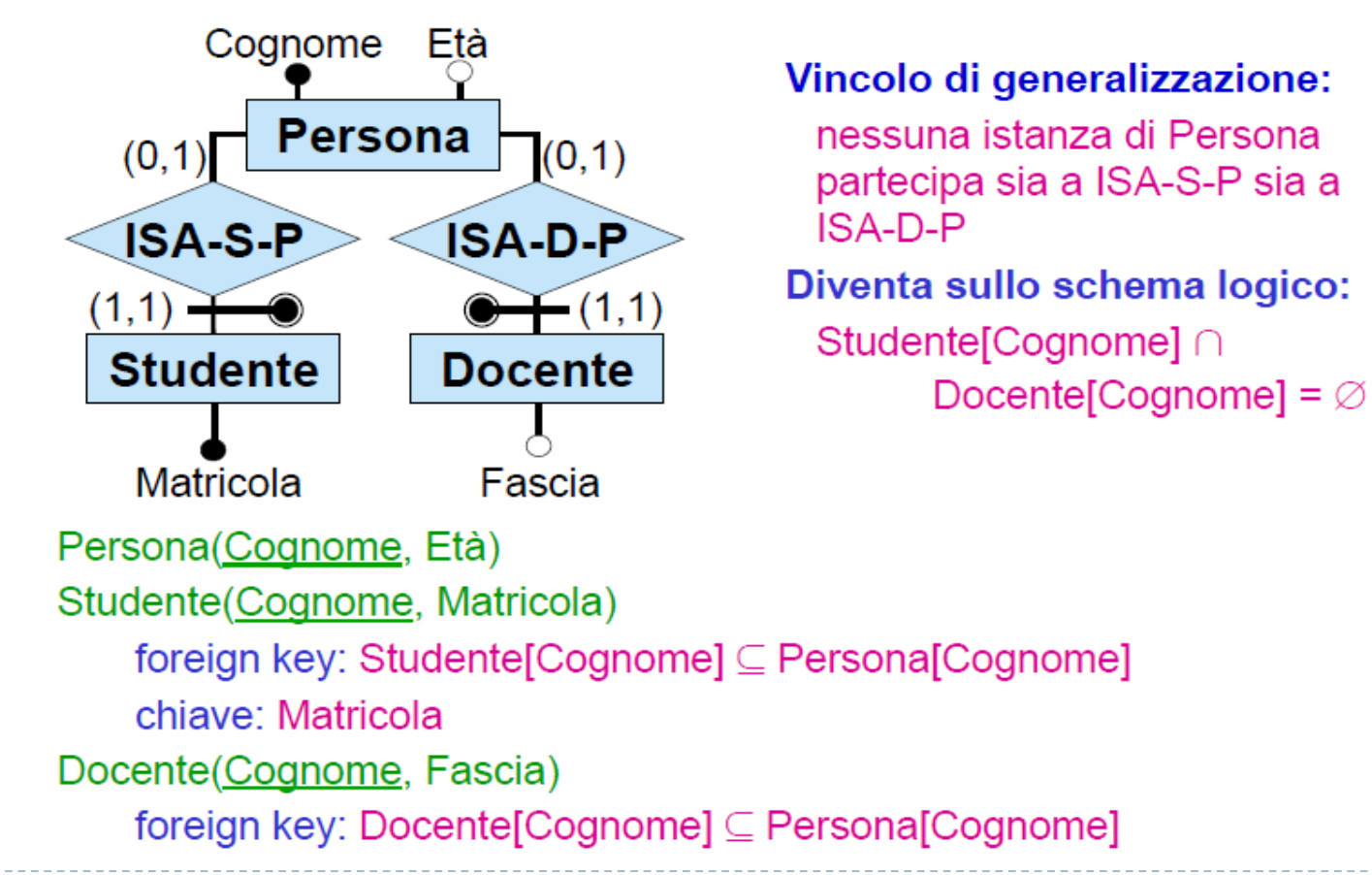

## Traduzione di Generalizzazione completa

- Consideriamo il caso di ER-relazione binaria **R** derivante da una generalizzazione **completa**  nello schema originale con padre E e figli F1 ed F2
- I vincoli di generalizzazione **devono essere espressi** in forma insiemistica

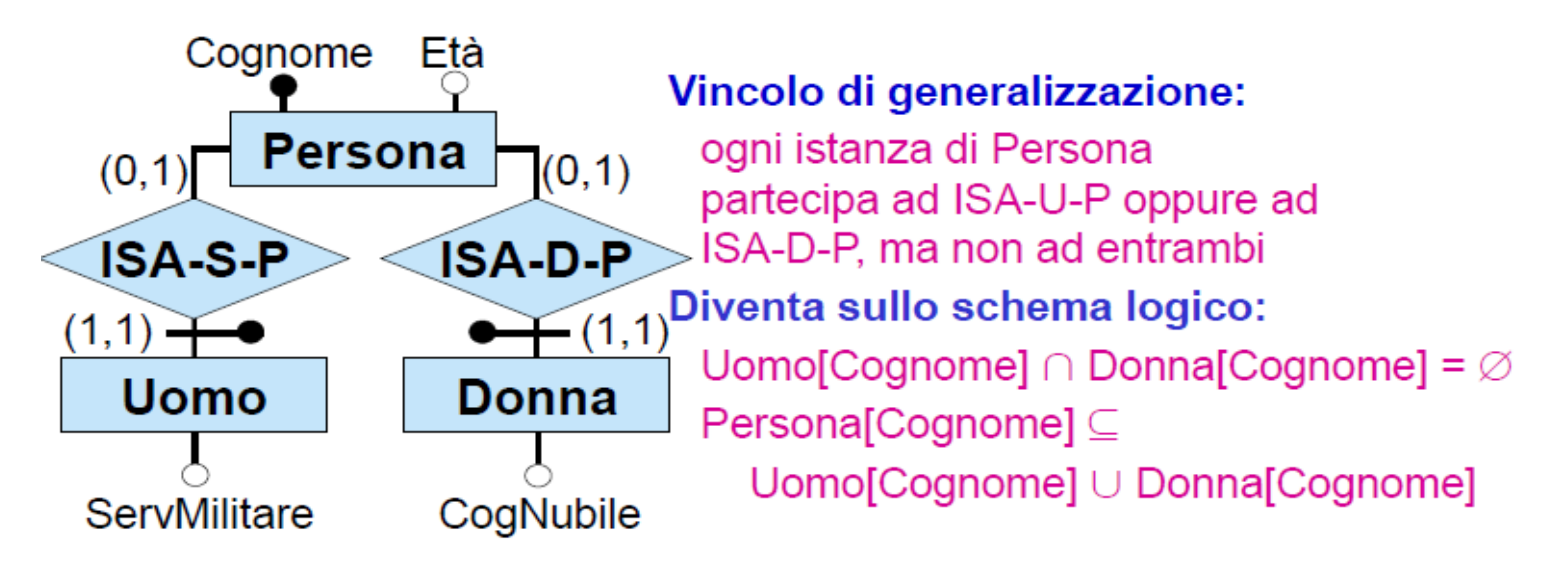

Persona (Cognome, Età)

Uomo (Cognome, ServMilitare)

foreign key: Uomo[Cognome] ⊆ Persona[Cognome]

Donna(Cognome, CogNubile)

foreign key: Donna[Cognome] ⊆ Persona[Cognome]

## Traduzione di vincoli derivanti da ISA tra ER-relazioni

Si ricordi che la ristrutturazione di una ISA tra relazioni ha prodotto un vincolo esterno

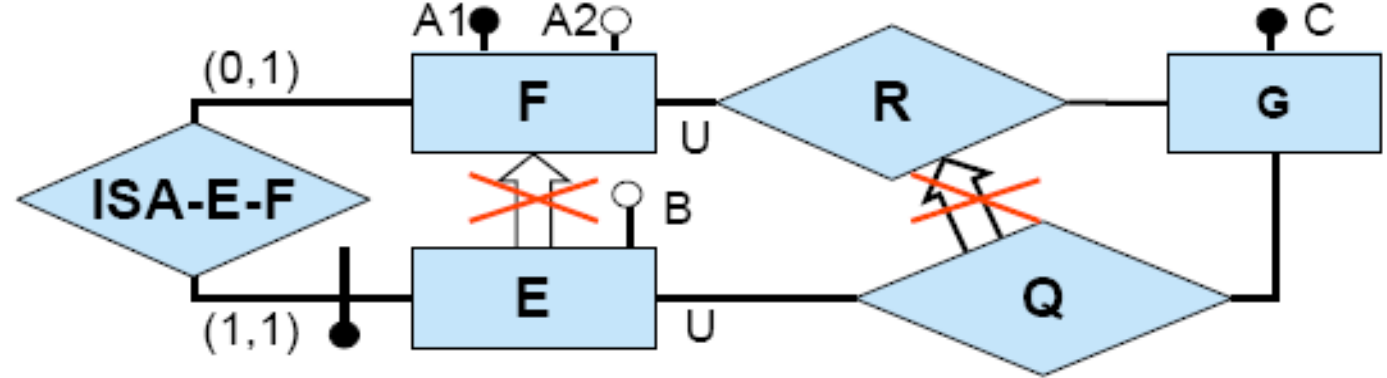

Vincolo esterno: per ogni istanza (e,g) di Q, sia f l'istanza di F tale che (e,f) è un'istanza di ISA-E-F (si noti che f esiste sempre ed è unica). Allora (f, q) deve essere un'istanza di R.

Traduzione: il vincolo esterno diventa un vincolo di foreign key

```
E(A1, B) foreign key: E[A1] \subseteq F[A1]F(A1, A2)G(C)R(\underline{A1}, \underline{C}) foreign key: R[A1] \subseteq F[A1] foreign key: R[C] \subseteq G[C]
Q(\underline{A1}, \underline{C}) foreign key: Q[A1] \subseteq E[A1] foreign key: Q[A1, C] \subseteq R[A1, C]
```